Privater Masterstudiengang Präzisionsonkologie: Genomik und Big Data

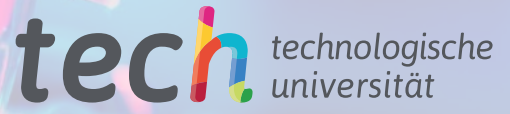

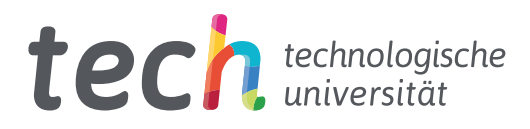

#### Privater Masterstudiengang Präzisionsonkologie: Genomik und Big Data

- » Modalität: online
- » Dauer: 12 Monate
- » Qualifizierung: TECH Technologische Universität
- » Aufwand: 16 Std./Woche
- » Zeitplan: in Ihrem eigenen Tempo
- » Prüfungen: online

Internetzugang: [www.techtitute.com/de/medizin/masterstudiengang/masterstudiengang-prazisionsonkologie-genomik-big-data](http://www.techtitute.com/de/medizin/masterstudiengang/masterstudiengang-prazisionsonkologie-genomik-big-data)

## Index

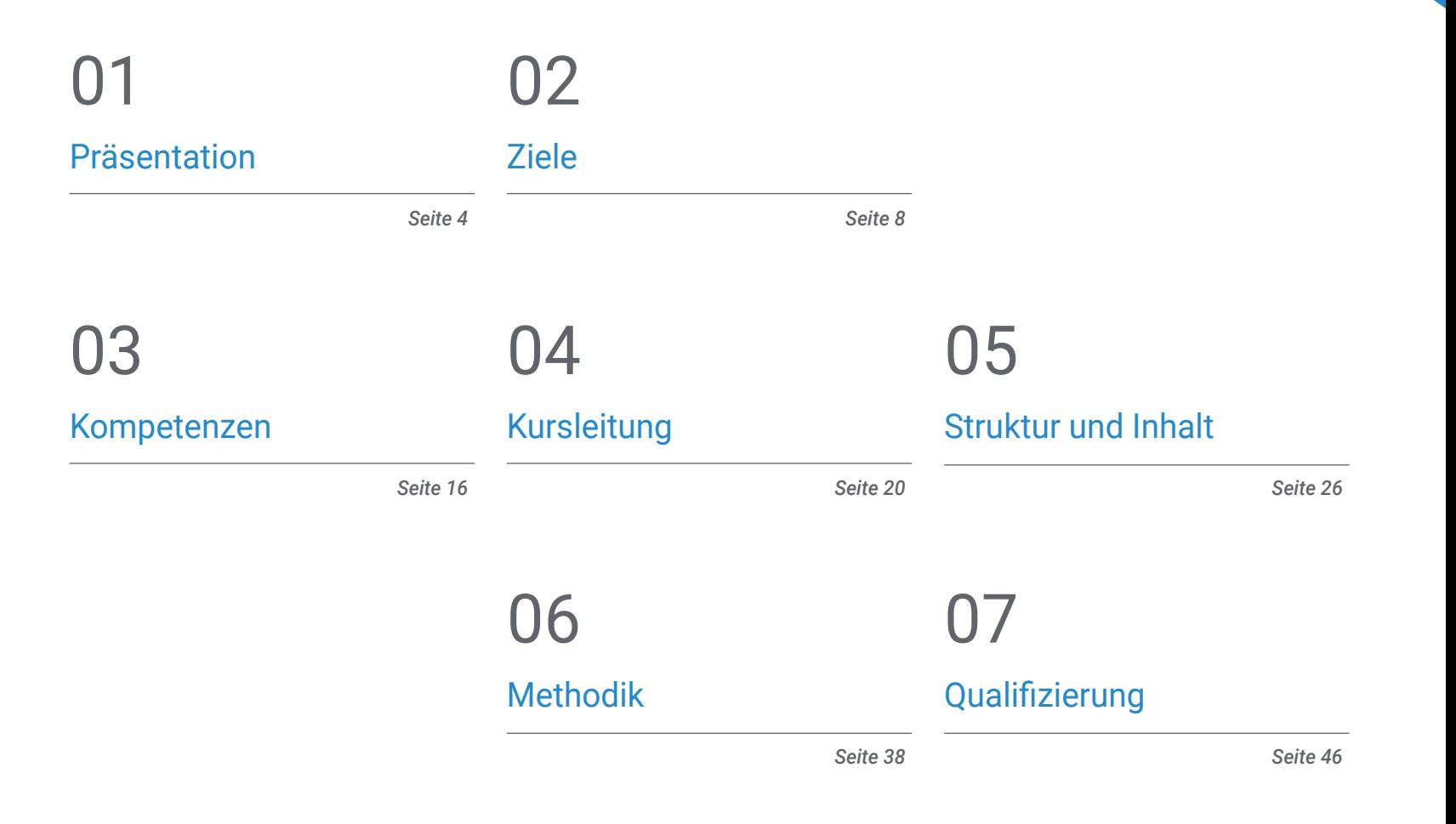

## <span id="page-3-0"></span>Präsentation 01

Das Konzept der Genom- oder Präzisionsonkologie ist nicht ganz neu: Seit mehr als einem Jahrhundert nutzen Ärzte die Blutgruppe, um Bluttransfusionen individuell anzupassen. Was heute anders ist, ist die rasche Zunahme genomischer Daten, die schnell und kostengünstig von Patienten und der Allgemeinheit gesammelt werden können, und das Potenzial, aus der gemeinsamen Nutzung dieser Daten Erkenntnisse zu gewinnen. Der Umfang und die Komplexität genomischer Daten stellen die traditionell bei Labortests verwendeten Maße in den Schatten.

*Verbessern Sie Ihr Wissen in der Präzisionsonkologie: Genomik und Big Data durch dieses Programm, in dem Sie das beste didaktische Material mit realen Fallstudien finden werden. Erfahren Sie hier mehr über die neuesten Fortschritte im Fachgebiet um eine qualitativ hochwertige medizinische Praxis ausüben zu können"*

#### tech 06 | Präsentation

Ein grundlegendes Ziel des Programms ist es, den Studenten Informatikkenntnisse näher zu bringen und zu vermitteln, die in anderen Wissensbereichen bereits angewandt werden, in der Medizin jedoch nur in geringem Umfang zum Einsatz kommen, obwohl es für die Verwirklichung der Genommedizin notwendig ist, die riesige Menge an klinischen Informationen, die derzeit zur Verfügung stehen, genau zu interpretieren und sie mit den biologischen Daten zu verknüpfen, die nach einer bioinformatischen Analyse erzeugt werden.

Dies ist zwar eine schwierige Aufgabe, aber sie wird es ermöglichen, die Auswirkungen genetischer Variationen und potenzieller Therapien schnell, kostengünstig und mit größerer Präzision zu erforschen, als dies derzeit möglich ist. Der Mensch ist von Natur aus nicht in der Lage, genomische Sequenzen zu erkennen und zu interpretieren, alle Mechanismen, Wege und Wechselwirkungen innerhalb einer lebenden Zelle zu verstehen oder medizinische Entscheidungen zu treffen, die Dutzende oder Hunderte von Variablen betreffen. Um voranzukommen, ist ein System mit übermenschlichen Analysefähigkeiten erforderlich, das das Arbeitsumfeld vereinfacht und die Beziehungen und Zusammenhänge zwischen den Variablen aufzeigt.

In der Genomik und Biologie ist man sich inzwischen darüber im Klaren, dass es besser ist, Ressourcen für neue Rechentechniken als für die reine Datenerfassung aufzuwenden, was möglicherweise auch für die Medizin und natürlich die Onkologie gilt.

Wir haben Millionen von Daten oder Veröffentlichungen, aber wenn sie von Ärzten oder Biologen analysiert werden, sind die Schlussfolgerungen völlig subjektiv und in Bezug auf die verfügbaren Veröffentlichungen oder Daten die willkürlich priorisiert werden, was zu partiellem Wissen führt, und natürlich immer weiter entfernt von dem verfügbaren genetischen und biologischen Wissen, das durch Berechnungen unterstützt wird. Ein großer Schritt bei der Umsetzung der Präzisionsmedizin besteht also darin, diese Entfernung durch die massive Analyse der verfügbaren medizinischen und pharmakologischen Informationen zu verringern.

Dieser Privater Masterstudiengang in Präzisionsonkologie: Genomik und Big Data enthält das vollständigste und aktuellste wissenschaftliche Programm auf dem Markt. Die hervorstechendsten Merkmale sind:

- Entwicklung von mehr als 75 Fallstudien, die von Experten für Präzisionsonkologie: Genomik und Big Data vorgestellt werden Der anschauliche, schematische und äußerst praxisnahe Inhalt vermittelt wissenschaftliche und gesundheitsbezogene Informationen zu den für die berufliche Praxis wesentlichen Disziplinen
- Neuigkeiten in der Präzisionsonkologie, Genomik und Big Data
- Er enthält praktische Übungen, in denen der Selbstbewertungsprozess durchgeführt werden kann um das Lernen zu verbessern
- Interaktives Lernsystem auf der Grundlage von Algorithmen zur Entscheidungsfindung in den dargestellten klinischen Situationen
- Mit besonderem Schwerpunkt auf evidenzbasierter Medizin und Forschungsmethoden in der der Präzisionsonkologie: Genomik und Big Data
- Ergänzt wird dies durch theoretische Vorträge, Fragen an den Experten, Diskussionsforen zu kontroversen Themen und individuelle Reflexionsarbeit
- Verfügbarkeit von Inhalten von jedem festen oder tragbaren Gerät mit Internetanschluss

*Aktualisieren Sie Ihr Wissen durch den Masterstudiengang in Präzisionsonkologie: Genomik und Big Data"*

#### Präsentation | 07 tech

*Dieser Private Masterstudiengang kann aus zwei Gründen die beste Investition sein, die Sie bei der Auswahl eines Auffrischungsprogramms tätigen können: Sie aktualisieren nicht nur Ihre Kenntnisse in der Präzisionsonkologie: Genomik und Big Data, sondern erhalten auch einen Abschluss der TECH Technologischen Universität"*

Das Lehrpersonal besteht aus Fachleuten aus dem Bereich der Präzisionsonkologie, die ihre Erfahrungen in diese Spezialisierung einbringen, sowie aus anerkannten Spezialisten, die führenden wissenschaftlichen Gesellschaften angehören.

Dank seiner multimedialen Inhalte, die mit den neuesten Bildungstechnologien entwickelt wurden, wird es den Fachleuten ermöglichen, in einer situierten und kontextbezogenen Weise zu lernen, d. h. in einer simulierten Umgebung, die ein immersives Lernen ermöglicht, das auf die Ausführung in realen Situationen programmiert ist.

Das Programm basiert auf problemorientiertem Lernen, bei dem der Arzt versuchen muss, die verschiedenen Situationen aus der beruflichen Praxis zu lösen, die im Laufe des Kurses auftreten. Zu diesem Zweck wird der Arzt durch ein innovatives interaktives Videosystem unterstützt, das von anerkannten Experten auf dem Gebiet der Präzisionsonkologie mit umfassender Lehrerfahrung entwickelt wurde.

*Der Private Masterstudiengang ermöglicht es in simulierten Umgebungen zu praktizieren, die einen immersiven Lernprozess begünstigen, der darauf programmiert ist, in realen Situationen zu üben.*

*Er umfasst klinische Fälle, um die Entwicklung des Programms so nah wie möglich an die Realität der medizinischen Versorgung heranzuführen.*

## <span id="page-7-0"></span>Ziele 02

Das Programm in Präzisionsonkologie: Genomik und Big Data soll die Arbeit des Arztes erleichtern, der sich mit der Behandlung onkologischer Erkrankungen befasst, bei denen es notwendig ist, die riesige Menge an klinischen Informationen, die derzeit verfügbar sind, genau zu interpretieren und sie mit den biologischen Daten zu verknüpfen, die nach einer bioinformatischen Analyse erzeugt werden.

Ziele | 09 tech

*Dieses Programm soll Ihnen helfen, Ihr Wissen in der Präzisionsonkologie: Genomik und Big Data zu aktualisieren, indem Sie die neuesten Bildungstechnologien nutzen, um mit Qualität und Sicherheit zur Entscheidungsfindung, Diagnose, Behandlung und Patientenversorgung beizutragen"*

#### tech 10 | Ziele

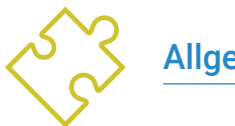

#### Allgemeines Ziel

 In der Lage sein, die Menge an klinischen Informationen, die derzeit verfügbar sind und mit biologischen Daten in Verbindung stehen, die nach einer bioinformatischen Analyse erzeugt wurden, genau zu interpretieren

> *Nutzen Sie die Gelegenheit und informieren Sie sich über die neuesten Entwicklungen in der Präzisionsonkologie: Genomik und Big Data"*

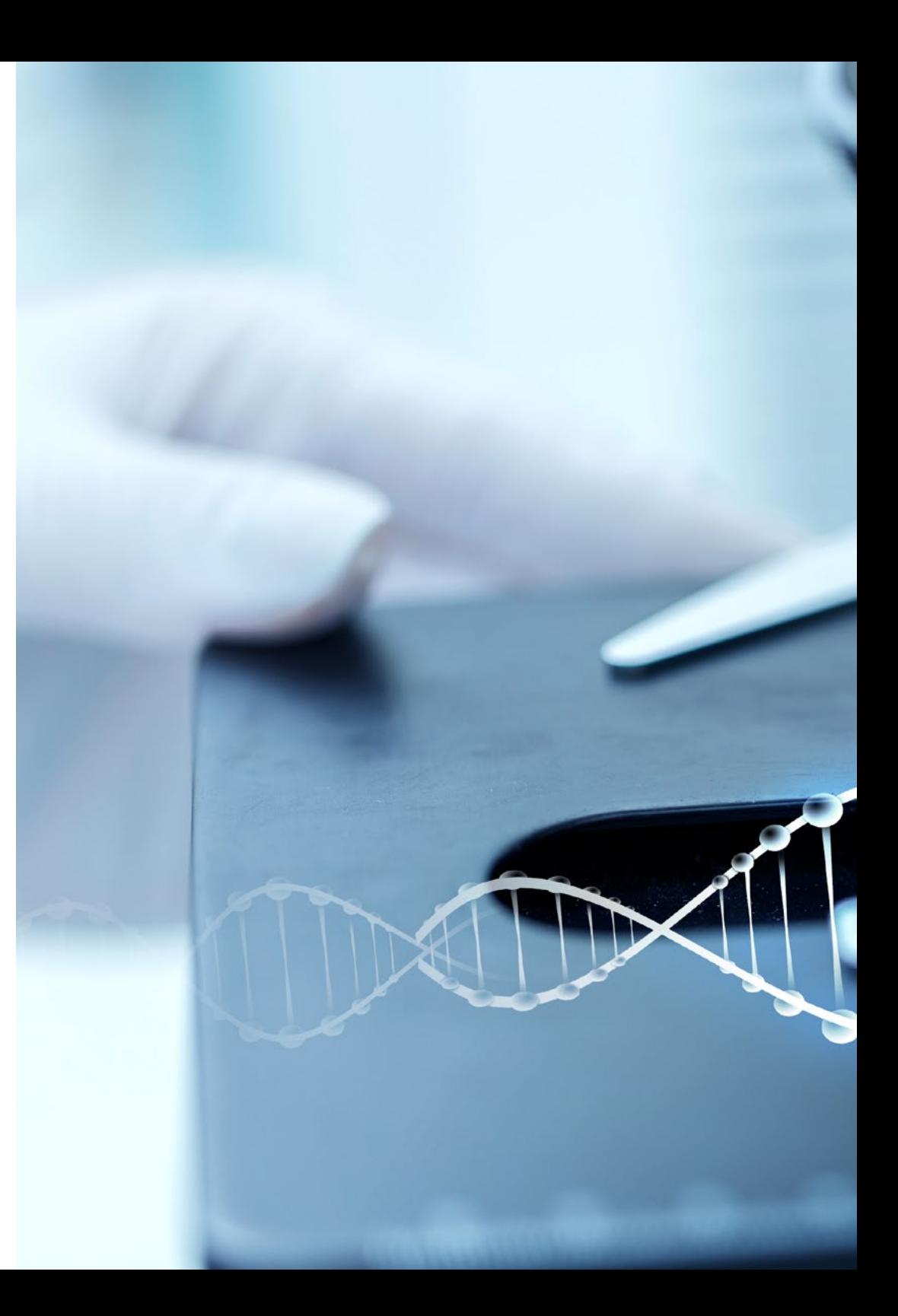

#### Ziele | 11  $terh$

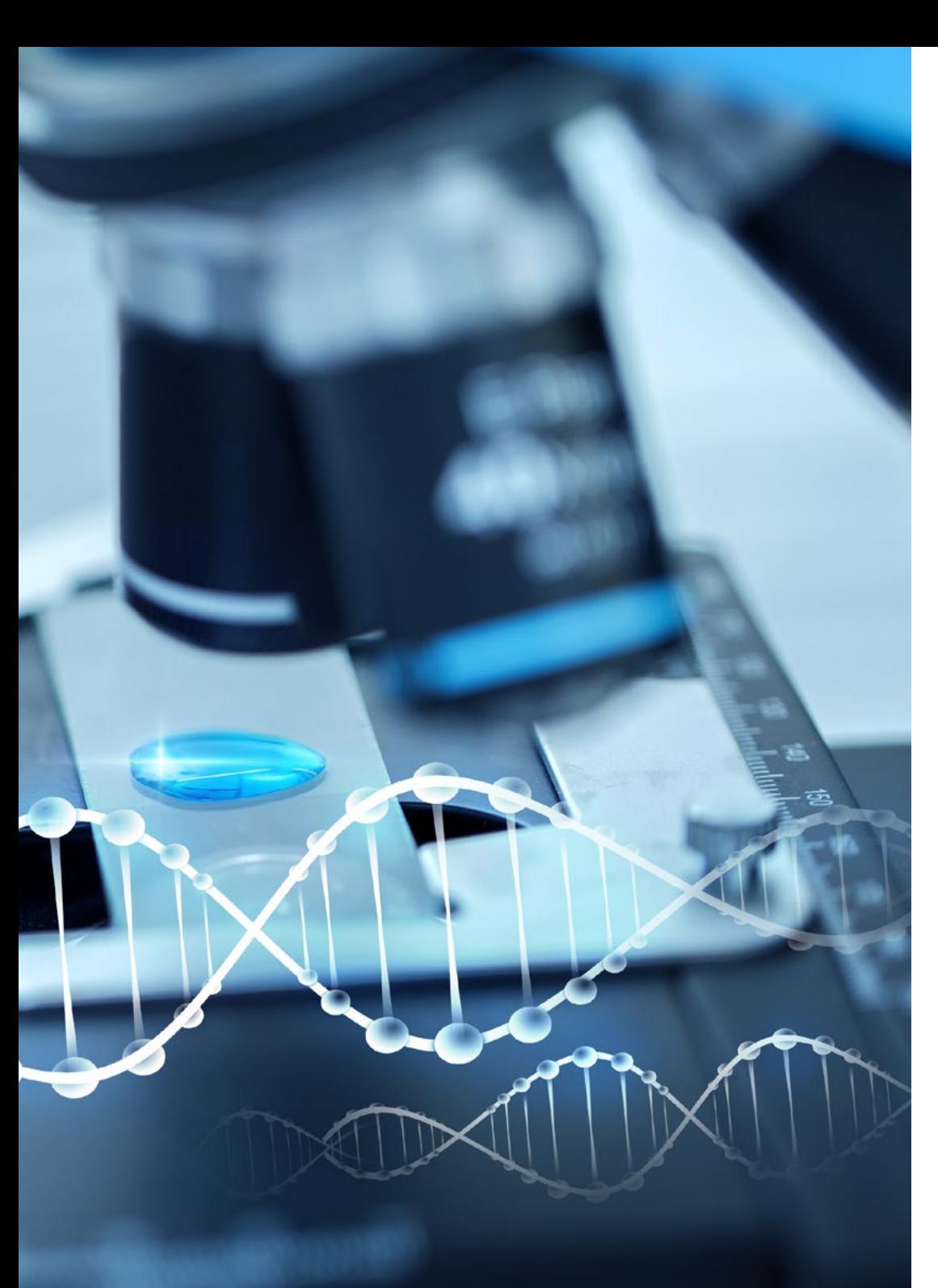

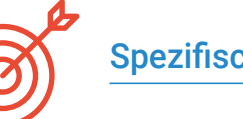

#### Spezifische Ziele

#### Modul 1. Molekularbiologie

- Aktualisieren der Kenntnisse in der Molekularbiologie von Krebs, insbesondere in Bezug auf das Konzept der genetischen Heterogenität, die Umprogrammierung der Mikroumgebung, die Rolle der Immunantwort bei der Krebsbekämpfung und die molekularen Mechanismen, die am Prozess der Invasion und Metastasierung beteiligt sind
- Bereitstellung und Erweiterung des Wissens über die Immuntherapie als Beispiel für einen klaren wissenschaftlichen Fortschritt in der translationalen Forschung und eine der vielversprechendsten Forschungslinien in der Krebsbehandlung
- Kennenlernen eines neuen Ansatzes zur Klassifizierung der häufigsten Tumoren auf der Grundlage von Genomdaten des Forschungsnetzes The Cancer Genome Atlas (TCGA), der nicht nur die traditionellen Vorstellungen über die Diagnose und Behandlung bösartiger Erkrankungen erneuert, sondern auch die künftige Entwicklung von Arzneimitteln grundlegend beeinflussen könnte

#### Modul 2. Genomische oder Präzisionsonkologie

- Erörtern der Veränderung des derzeitigen Umfelds mit der Einführung genomischer Daten in das biologische Verständnis von Tumoren, die einen Wandel in der Tumorforschung und -behandlung ermöglicht hat: von der klassischen Sichtweise, die Krebs als eine Krankheit definiert, die sich nach dem Gewebe richtet, in dem sie entstanden ist hin zur Berücksichtigung der genomischen Signatur, um Tumorsubtypen mit unabhängigem prognostischem und prädiktivem Wert zu identifizieren
- Erklären, wie die genomische Klassifizierung, auch wenn sie mit dem Ursprungsgewebe korreliert, unabhängige Informationen zur Vorhersage der klinischen Ergebnisse liefert und die biologische Grundlage für eine Ära der personalisierten Krebsbehandlung bildet

#### tech 12 | Ziele

- Kennenlernen der neuen genomischen Technologien, die derzeit bei der DNA- und RNA-Sequenzierung eingesetzt werden, basierend auf der menschlichen Genomsequenz und ermöglicht durch den Abschluss des Humangenomprojekts, welches zu einer beispiellosen Erweiterung der Möglichkeiten der Molekulargenetik in der genetischen und klinischen Diagnostikforschung geführt hat
- Erläuterung des bioinformatischen Prozesses zur Interpretation und Anwendung biologischer Daten, der seit dem Aufkommen moderner Sequenzierungstechniken von grundlegender Bedeutung ist und die Organisation, Analyse und Interpretation biologischer Informationen auf molekularer, zellulärer und genomischer Ebene ermöglicht, was heute von größter Bedeutung ist, da die Identifizierung von Nukleinsäuresequenzen zu einem allgegenwärtigen und unverzichtbaren Instrument in allen Bereichen der biologischen Wissenschaft geworden ist

#### Modul 3. Veränderungen in der derzeitigen klinischen Praxis und neue Anwendungen der genomischen Onkologie

- Erläuterung und Interpretation der Tumormutationslast (TMB) als genomischer Biomarker, der die Landschaft der Krebsimmuntherapie maßgeblich beeinflusst Dieser neu entstehende Marker misst die Anzahl der Mutationen im Tumorgenom und wurde bereits mit einem besseren Ansprechen auf Immun-Checkpoint-Inhibitoren in Verbindung gebracht
- Lernen, wie die Flüssigbiopsie der zirkulierenden DNA es uns ermöglicht, genau zu verstehen, welche molekularen Veränderungen im Tumor in Echtzeit stattfinden, was einen großen Schritt über die derzeitigen Kriterien für das klinische Ansprechen auf einen Tumor und die Nachsorge hinaus darstellt
- Beschreiben des derzeitigen Paradigmas der Einbeziehung genomischer Daten in die aktuelle klinische Praxis, bei der die Auswahl der Behandlung von den spezifischen molekularen Aberrationen abhängt, die im Tumor eines jeden Patienten gefunden werden So wird das klassische Paradigma klinischer Studien, bei dem die Eignung von Patienten auf der Grundlage klinisch-pathologischer Parameter erfolgt, zugunsten aktueller klinischer Studien aufgegeben, bei denen Patienten auf der Grundlage spezifischer molekularer Aberrationen rekrutiert werden

#### Modul 4. Einsatz von Unix und Linux in der Bioinformatik

- Kenntnis über das Betriebssystem Linux, das derzeit in der wissenschaftlichen Welt sowohl für die Interpretation von biologischen Daten aus der Sequenzierung als auch für das medizinische Textmining bei großen Datenmengen von grundlegender Bedeutung ist Es gibt viele Gründe, aber einer der dieses Bereiche rechtfertigt, ist die Tatsache, dass Unix das populärste System der Welt ist und vor allem in der wissenschaftlichen Welt weit verbreitet ist, und da es ein Open-Source-System ist, entspricht es eindeutig dem wissenschaftlichen Ansatz, Ergebnisse und Methoden gemeinsam zu nutzen, um die Reproduzierbarkeit der Ergebnisse zu gewährleisten
- Vermitteln der Grundlagen für den Zugriff auf einen Linux-Server und das Auffinden und Installieren von Paketen zur lokalen Installation von Software
- Beschreiben der grundlegenden Linux-Befehle für: Erstellen, Umbenennen, Verschieben und Löschen von Verzeichnissen; Auflisten, Lesen, Erstellen, Bearbeiten, Kopieren und Löschen von Dateien; wie Berechtigungen funktionieren und wie man die kryptischsten Linux-Berechtigungen mit Leichtigkeit entschlüsselt; Methoden zum Durchsuchen von Dateien und Verzeichnissen; wie man den Inhalt von Dateien vergleicht; was Pipes sind, warum sie nützlich sind und wie man sie benutzt; wie man Dateien komprimiert, um Speicherplatz zu sparen und die Datenübertragung zu erleichtern, usw.

#### Modul 5. Datenanalyse in Big-Data-Projekten: Programmiersprache R

- Erörtern, wie die Einführung der Sequenzierung der nächsten Generation (NGS) im diagnostischen Kontext zahlreiche Fragen hinsichtlich der Identifizierung und Meldung von Varianten in Genen aufwirft, die für die Pathologie des Patienten von sekundärer Bedeutung sind, so dass es von entscheidender Bedeutung ist, diejenigen Gene zu definieren, die aufgrund ihres effizienten Heilungsprozesses und der Sammlung veröffentlichter Daten als handlungsfähig gelten
- Einsteigen in die Programmiersprache R, deren Vorteile darin liegen, dass es sich um eine Open-Source-Programmiersprache handelt, sie mehrere Pakete für die statistische Analyse enthält, eine Gemeinschaft, die sich um die Weiterentwicklung der verschiedenen Aspekte dieses Tools bemüht, und eine effiziente Sprache für die Verwaltung und Bearbeitung von Daten bietet

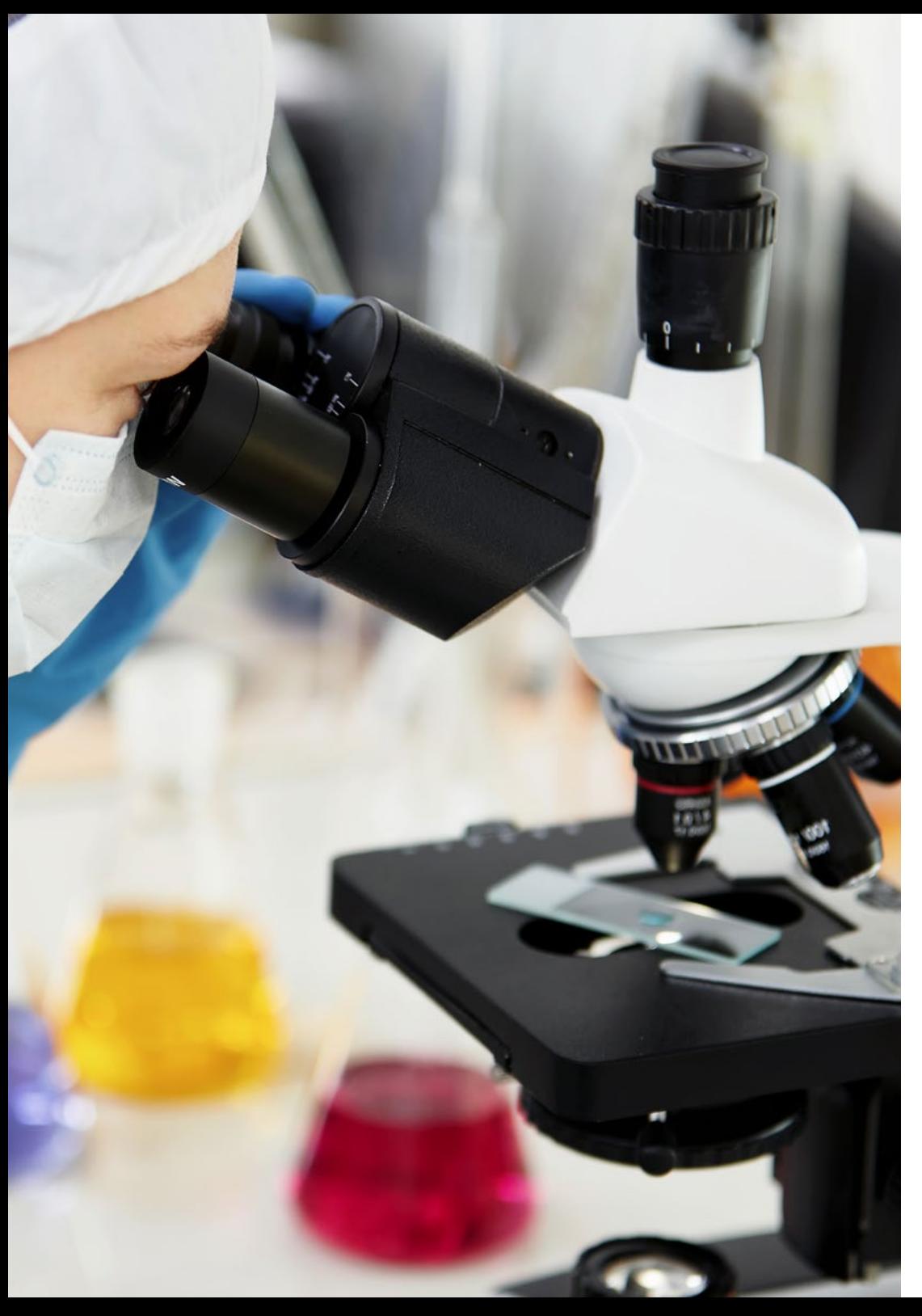

#### Ziele | 13  $terh$

- Erlernen grundlegender R-Programmierkonzepte wie Datentypen, Vektorarithmetik und Indizierung
- Durchführen von Operationen in R, einschließlich Klassifizieren, Erstellen oder Importieren von Daten
- Lernen, wie die Lösung eines Problems mit einer modularen Zerlegung beginnt und dann weitere Zerlegungen jedes Moduls in einem Prozess, der als sukzessive Verfeinerung bezeichnet wird
- Erlernen der Grundlagen der statistischen Inferenz, um p-Werte und Konfidenzintervalle bei der Datenanalyse mit R zu verstehen und zu berechnen
- Bereitstellen von Beispielen für die R-Programmierung in einer Art und Weise, die den Zusammenhang zwischen Konzepten und Implementierung verdeutlicht

#### Modul 6. Grafische Umgebung in R

- Verwenden von Visualisierungstechniken zur Erkundung neuer Datensätze und zur Ermittlung des am besten geeigneten Ansatzes
- Erlernen der Visualisierung von Daten, um Informationen zu extrahieren, Daten besser zu verstehen und effektivere Entscheidungen zu treffen
- Vermitteln der Fähigkeit, Daten, die auf den ersten Blick wenig aussagekräftig sind, in einer für die Analyse sinnvollen Form visuell darzustellen
- Erlernen des Umgangs mit den drei wichtigsten Diagrammquellen in R: base, lattice und ggplot2
- Wissen, worauf die einzelnen Grafikpakete basieren, um zu bestimmen, welches zu verwenden ist und welche Vorteile das eine oder das andere bietet

#### Modul 7. Statistische Analyse in R

- Beschreiben der am besten geeigneten statistischen Verfahren als Alternative, wenn die Daten nicht mit den Annahmen des Standardansatzes übereinstimmen
- Erlernen der Grundlagen der Durchführung reproduzierbarer Forschung mit Hilfe von R-Skripten zur Datenanalyse

#### $\text{tech}$  14 | Ziele

#### Modul 8. Machine learning für die Analyse von Big Data

- Verarbeitung und Analyse großer Mengen komplexer strukturierter, halbstrukturierter und unstrukturierter Daten zu Big Data
- Verständnis des maschinellen Lernens und Anwendung einiger Techniken zur Datenklassifizierung (Entscheidungsbaum, k-NN, Support Vector Machines, neuronale Netzwerke usw.)
- Erlernen der Aufteilung von Daten in einen Test- und einen Trainingssatz, sowie Entdecken der Konzepte von Verzerrung und Varianz

#### Modul 9. Data Mining in der Genomik

- Lernen, wie Data Mining das Auffinden von Mustern und Regelmäßigkeiten in Datenbanken ermöglicht, was für Vorhersagen und Prognosen sehr nützlich sein wird, und generell Verbessern und Erweitern des Wissens durch Interaktion mit Daten, was für die Anreicherung von genetischen Varianten von grundlegender Bedeutung ist und für die klinische Anreicherung und Umsetzung der Präzisionsonkologie von grundlegender Bedeutung sein wird
- Erlernen des Anwenden von Data-Mining-Prinzipien auf die Analyse großer komplexer Datensätze (Big Data), einschließlich solcher in sehr großen Datenbanken oder auf Webseiten
- Erforschen, Analysieren und Verwerten von Daten, um sie in nützliche und wertvolle Informationen für die klinische Praxis umzuwandeln

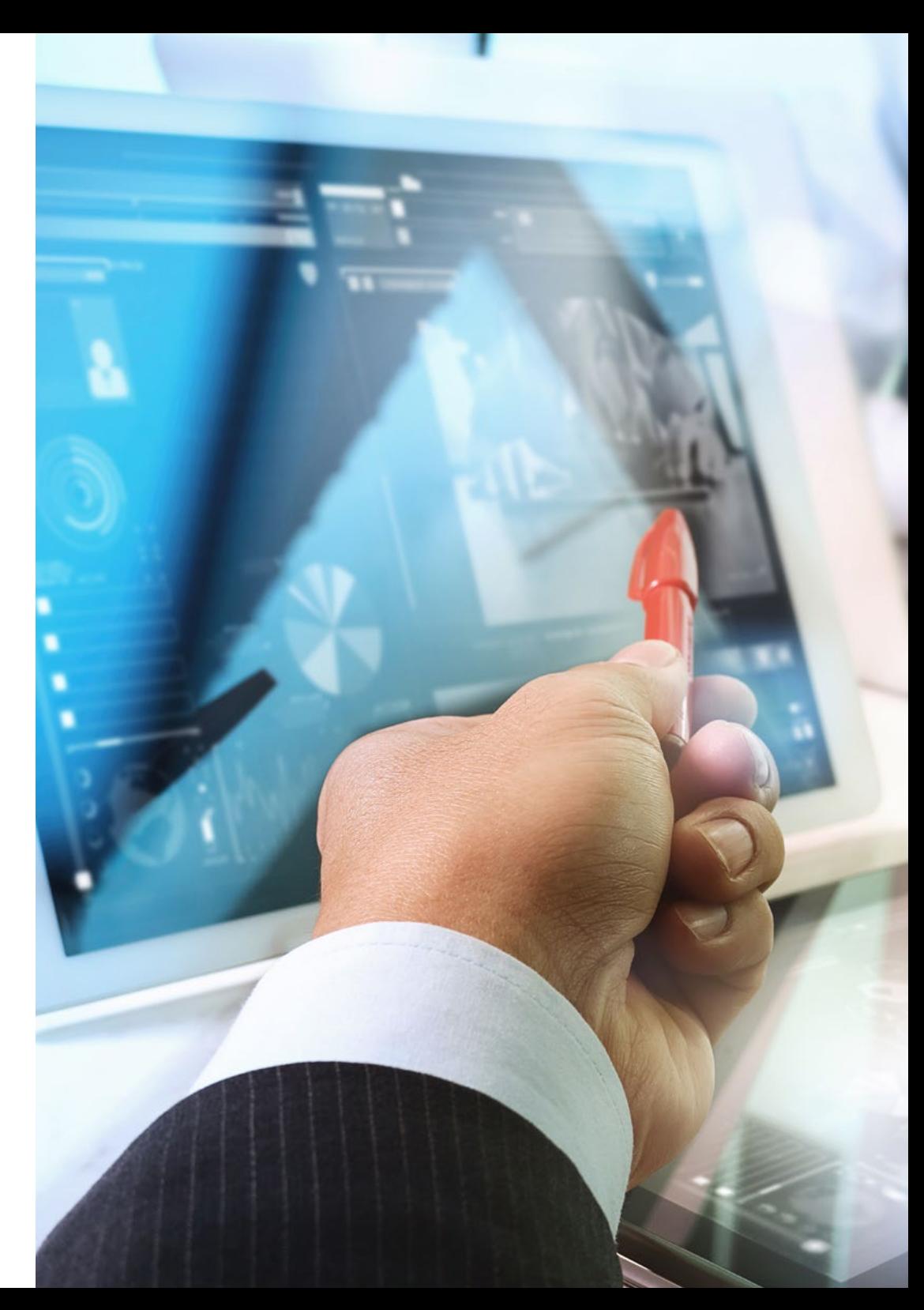

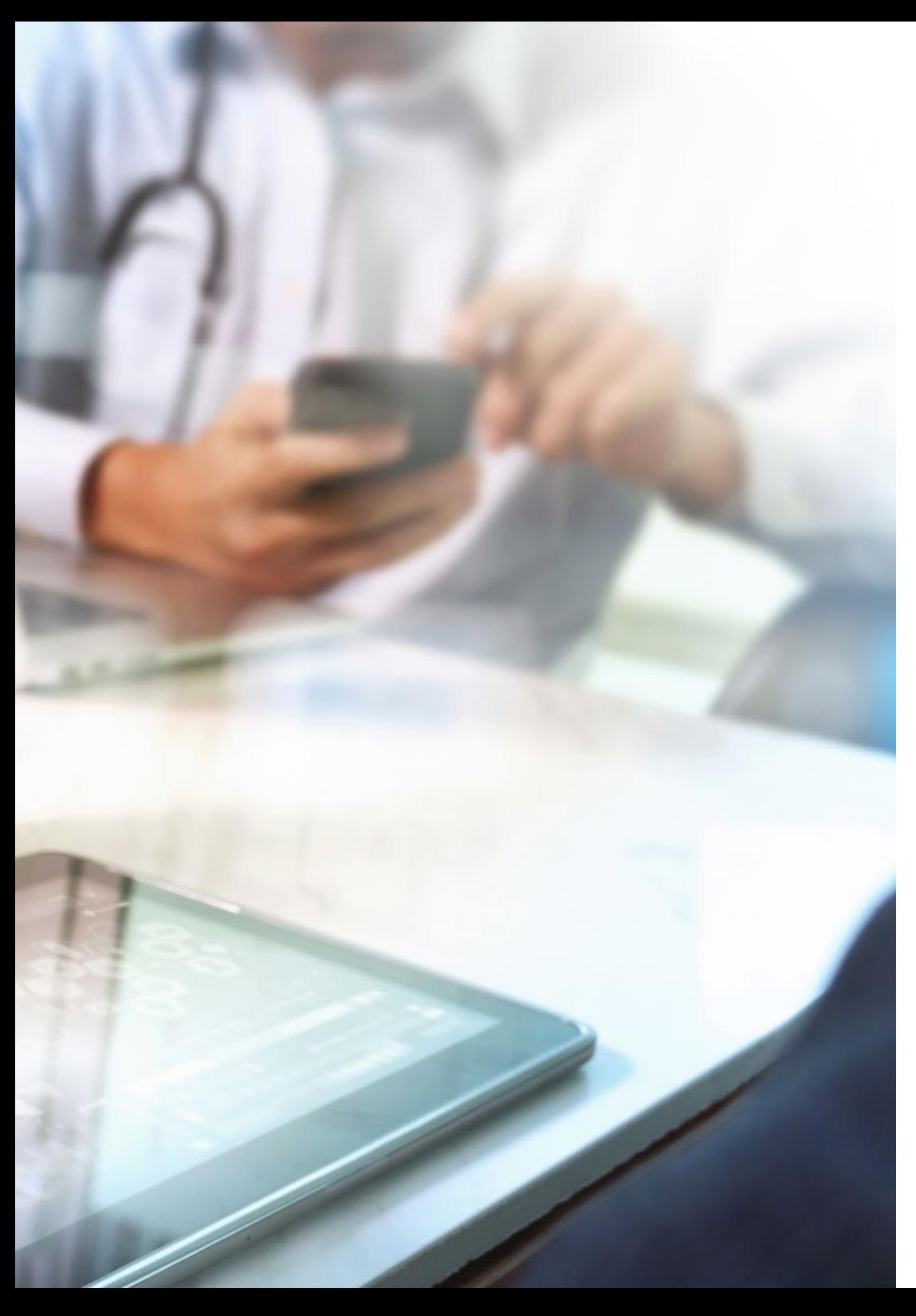

#### $Ziele$  | 15  $terh$

#### Modul 10. Genomische Data-Mining-Techniken

- Verstehen, wie die meisten wissenschaftlichen Daten in Dokumenten wie Webseiten und PDF-Dateien erscheinen, die für weitere Analysen schwer zu verarbeiten sind, aber durch Scraping-Techniken nutzbar gemacht werden können
- Die Möglichkeit, über das Internet auf zahlreiche Datenquellen zuzugreifen, hat Scraping-Techniken zu einem wesentlichen Bestandteil des Instrumentariums für die Umsetzung der Präzisionsmedizin gemacht, da sie die massive Extraktion von Informationen, deren Weiterverarbeitung und Umwandlung in nützliche Daten für die Interpretation ermöglichen

#### Modul 11. Neue Techniken im Zeitalter der Genomik

- Umsetzen der erworbenen Kenntnisse in die Praxis bei der Interpretation einer Genomstudie in mehreren Krebsfällen durch Extraktion nützlicher Informationen für die Entscheidungsfindung
- Einsatz verschiedener Algorithmen unter Verwendung der Sprache R zur Extraktion von Wissen aus den Datenbanken Pubmed, DGIdb und Clinical Trials auf der Grundlage der Suche nach genetischen Informationen in bestimmten Tumoren

#### Modul 12. Anwendung der Bioinformatik in der genomischen Onkologie

- **Kennenlernen der Funktion von Genen mit wenig klinischen Informationen auf der** Grundlage ontologischer Nähe
- Entdecken von Genen, die an einer Krankheit beteiligt sind, auf der Grundlage einer umfangreichen Pubmed-Suche und einer grafischen Darstellung des Grads der wissenschaftlichen Evidenz

## <span id="page-15-0"></span>Kompetenzen 03

Nach Bestehen der Prüfungen des Privaten Masterstudiengangs in Präzisionsonkologie: Genomik und Big Data haben die Studenten die beruflichen Fähigkeiten erworben, die für eine qualitativ hochwertige und aktuelle Praxis auf der Grundlage der neuesten wissenschaftlichen Erkenntnisse erforderlich sind.

 $\cup 1010101$ 

101100101010

90000000000

Kompetenzen | 17 tech

 $^{010}_{0101}$ 010

*Mit diesem Programm werden Sie in der Lage sein, die neuen diagnostischen und therapeutischen Verfahren in der Präzisionsonkologie: Genomik und Big Data zu beherrschen"*

#### tech 18 | Kompetenzen

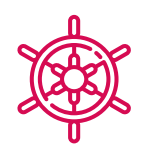

#### Allgemeine Kompetenzen

- Kenntnisse besitzen und verstehen, die eine Grundlage oder Gelegenheit für Originalität bei der Entwicklung und/oder Anwendung von Ideen bieten, häufig in einem Forschungskontext
- In der Lage sein, das erworbene Wissen und die Problemlösungsfähigkeiten in neuen oder ungewohnten Umgebungen innerhalb breiterer (oder multidisziplinärer) Kontexte, die mit ihrem Studienbereich zusammenhängen, anwenden zu können
- In der Lage sein, Wissen zu integrieren und mit der Komplexität von Urteilen auf der Grundlage unvollständiger oder begrenzter Informationen umzugehen, einschließlich der Reflexion über die soziale und ethische Verantwortung, die mit der Anwendung ihres Wissens und ihrer Urteile verbunden ist
- In der Lage sein ihre Schlussfolgerungen, und die dahinter stehenden Kenntnisse und Überlegungen, einem fachkundigen und nicht fachkundigen Publikum klar und eindeutig zu vermitteln
- Über die Lernfähigkeiten verfügen, die sie in die Lage versetzen, ihr Studium weitgehend selbstgesteuert oder autonom fortzusetzen

*Dieses Programm schafft ein Gefühl der Sicherheit in der Ausübung der ärztlichen Tätigkeit, das Ihnen hilft, persönlich und beruflich zu wachsen"*

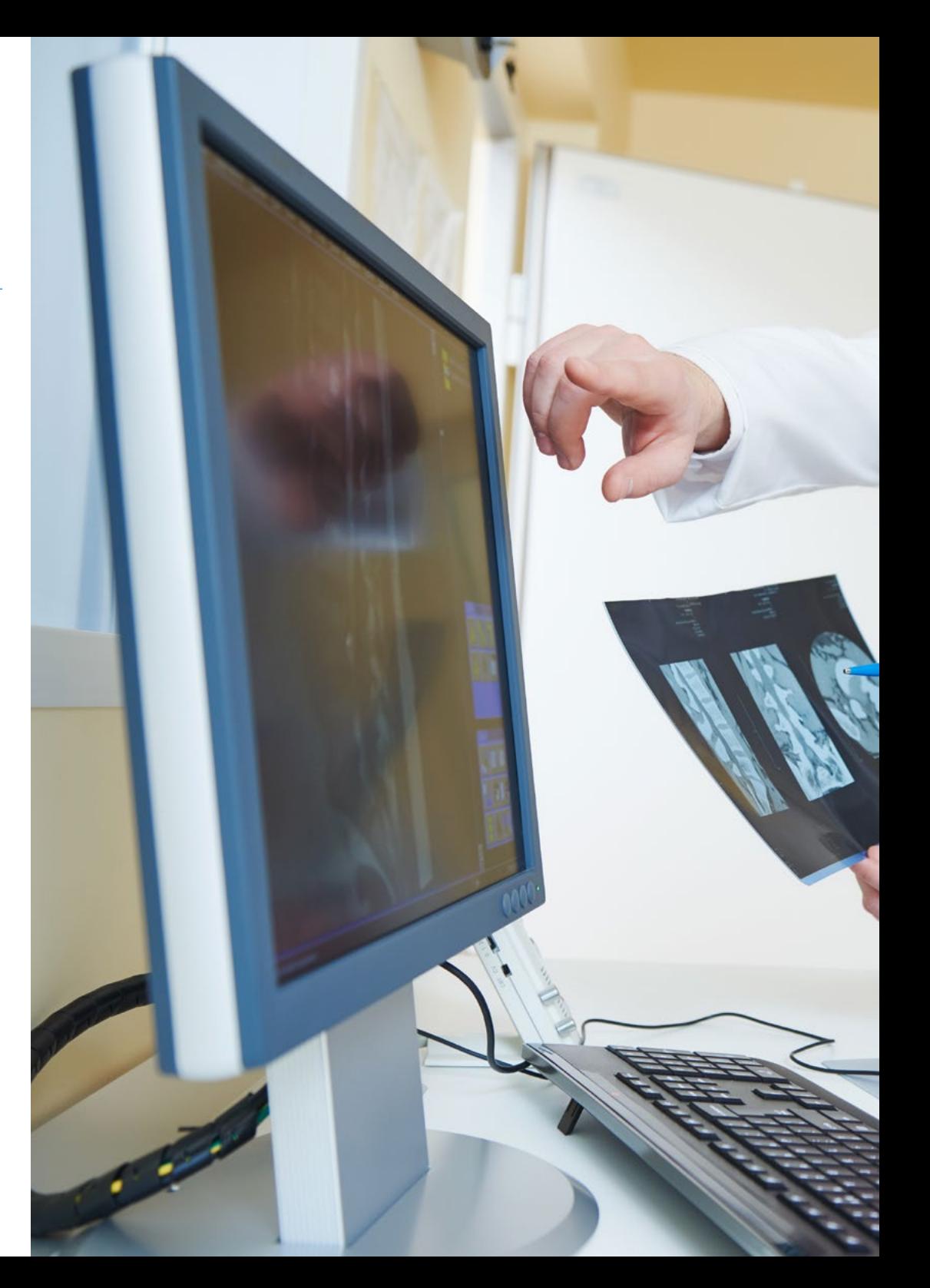

#### Kompetenzen | 19 tech

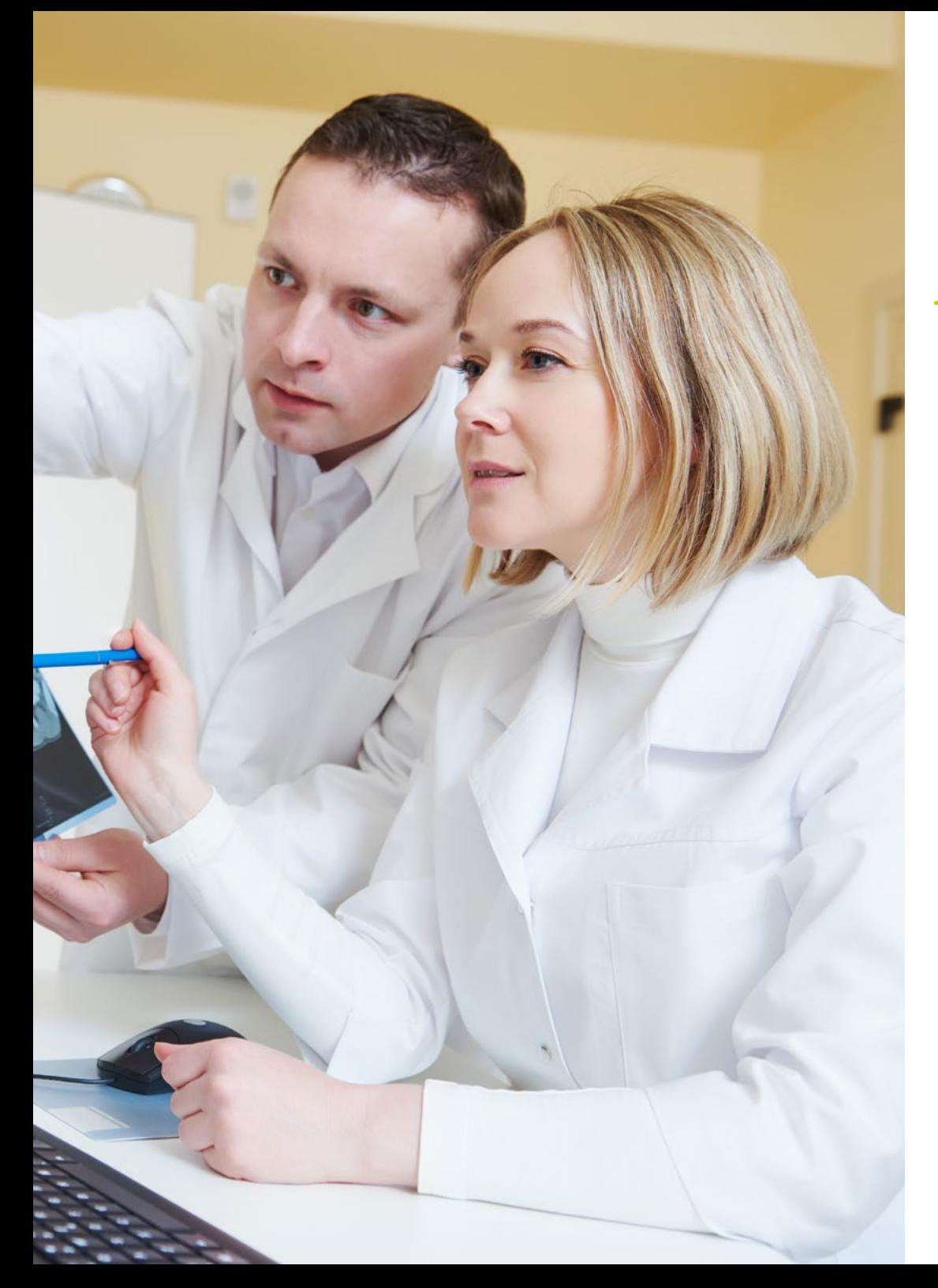

#### Spezifische Kompetenzen

- Entwicklung einer globalen und aktuellen Sichtweise der vorgestellten Themen, die es den Studenten ermöglicht, sich nützliches Wissen anzueignen und gleichzeitig das Interesse zu wecken, die Informationen zu erweitern und ihre Anwendung in der täglichen Praxis zu entdecken
- Verständnis des Prozesses der Wissensentdeckung, einschließlich Datenauswahl, Bereinigung, Codierung, Anwendung verschiedener statistischer und maschineller Lerntechniken und Visualisierung der erzeugten Strukturen
- Verstehen, wie man die Leistung von überwachten und unüberwachten Lernalgorithmen bewertet
- Lernen, wie die Funktionen normalerweise einen einzigen Wert an die Programmeinheit zurückgeben, im Gegensatz zu Prozeduren, die null, einen oder mehrere Werte zurückgeben können
- Kennenlernen der biologischen Datenbanken, die als Reaktion auf die enormen Datenmengen entstanden sind, die durch DNA-Sequenzierungstechnologien erzeugt wurden Die in biologischen Datenbanken gespeicherten Daten sind für eine optimale Analyse organisiert und zeichnen sich dadurch aus, dass sie komplex, heterogen, dynamisch und dennoch inkonsistent sind, da es keine Standards auf ontologischer Ebene gibt
- Kenntnis darüber, wie Prozeduren und Funktionen die modulare Programmierung unterstützen

## <span id="page-19-0"></span>Kursleitung 04

Zu den Dozenten des Programms gehören führende Spezialisten für Präzisionsonkologie: Genomik und Big Data sowie andere verwandte Bereiche, die ihre Erfahrungen in diese Fortbildung einbringen. Darüber hinaus sind weitere anerkannte Fachleute an der Konzeption und Ausarbeitung beteiligt, die das Programm auf interdisziplinäre Weise vervollständigen.

Kursleitung | 21 tech

**STATE OF COLUMN** 

**Service** 

**STATE OF BUILDING** 

*Lernen Sie von führenden Fachleuten die neuesten Fortschritte bei den Verfahren im Bereich der der Präzisionsonkologie: Genomik und Big Data"*

#### tech 22 | Kursleitung

#### Leitung

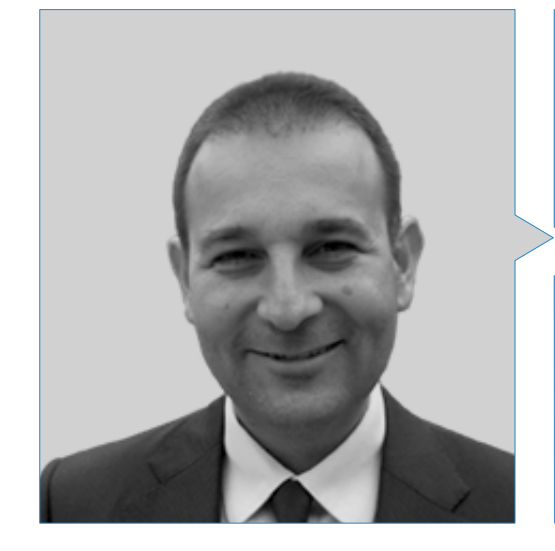

#### Dr. Oruezábal Moreno, Mauro Javier

- Leiter des medizinisch-onkologischen Dienstes am Universitätskrankenhaus Rey Juan Carlos
- Research Fellow at University of Southampton
- Masterstudiengang in Bioinformatik und Biostatistik UOC-UB
- Masterstudiengang in Bioinformatik-Analyse an der Universität Pablo de Olavide (2015-2016)
- Facharzt (MIR) für medizinische Onkologie, Universitätskrankenhaus San Carlos de Madrid (2000)
- Hochschulschluss in Medizin und Chirurgie, Universität von Navarra (1995)

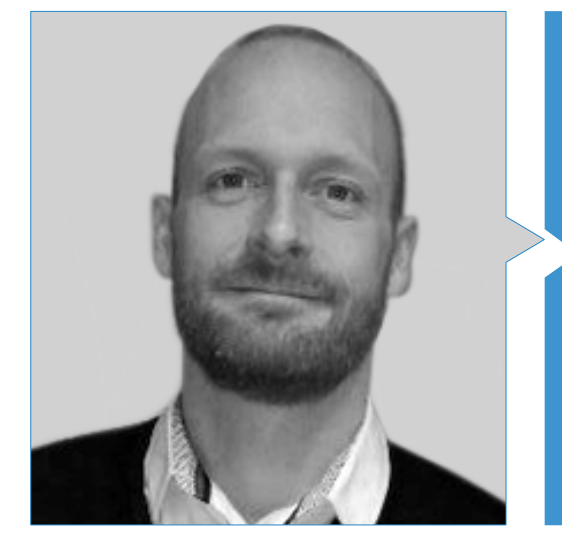

#### Hr. Krallinger, Martin

- Leiter der Einheit für Text Mining am Spanischen Nationalen Krebsforschungszentrum (CNIO)
- Experte auf dem Gebiet des biomedizinischen und klinischen Textmining und der linguistischen Technologien und hat seit mehr als zehn Jahren an diesem und verwandten Forschungsthemen gearbeitet, was zu mehr als 70 Veröffentlichungen (davon mehr als 45 JCR-Publikationen) und mehreren Domänen geführt hat
- Experte für gezielte Textmining-Anwendungen für Arzneimittelsicherheit, molekulare Systembiologie und Onkologie
- Organisator der BioCreative Community Evaluation Challenges für die Evaluierung von Werkzeugen zur Verarbeitung natürlicher Sprache und war an der Organisation von biomedizinischen Textmining-Aufgaben in verschiedenen internationalen Community Challenges beteiligt, darunter IberEval und CLEF

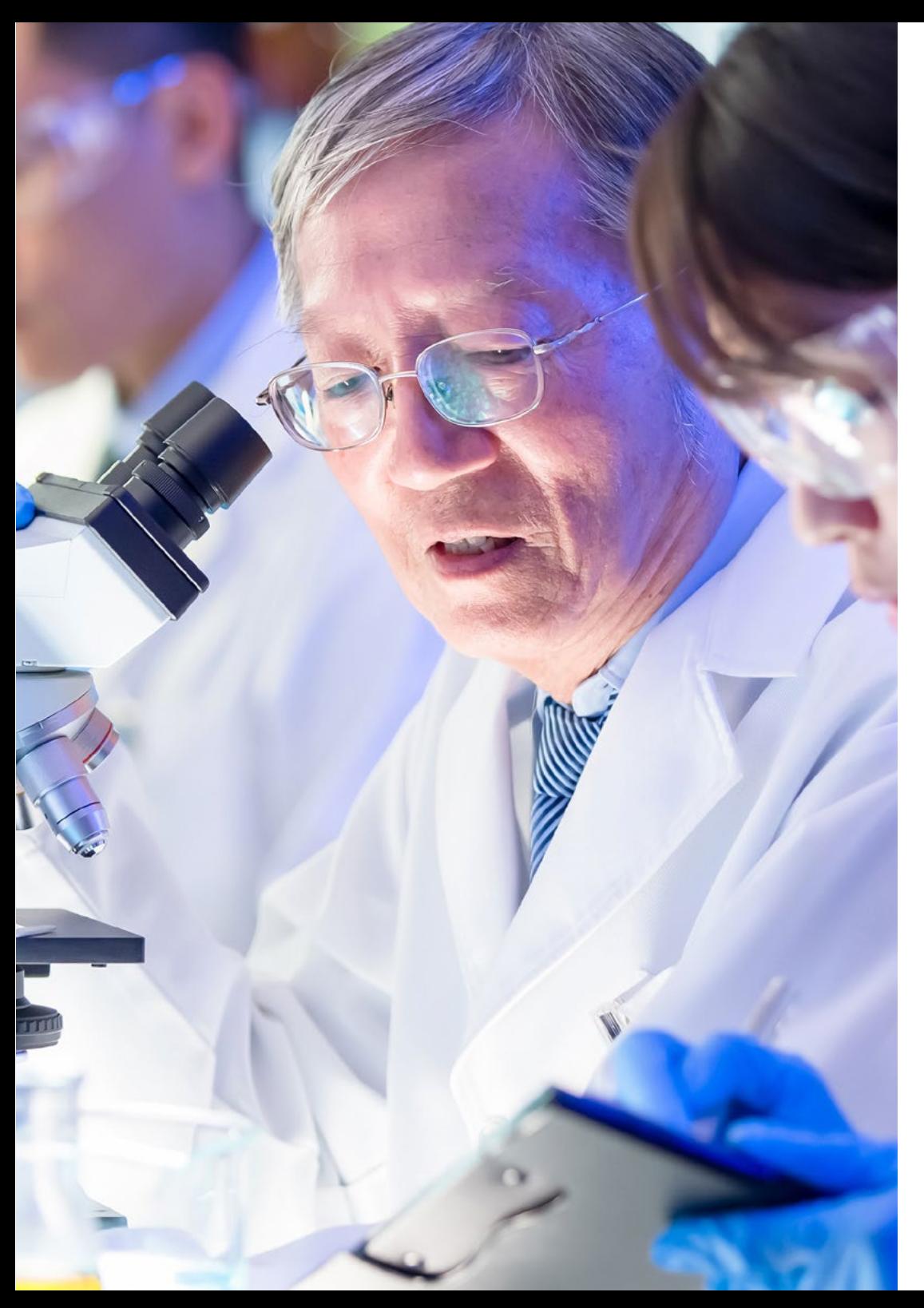

### Kursleitung | 23  $tech$

#### Professoren

#### Hr. Alberich Martí, Ricardo

- Ordentlicher Universitätsprofessor für mathematische Wissenschaften und Informatik (Direktor)
- Computerwissenschaften und künstliche Intelligenz, Universität der Balearischen Inseln

#### Fr. Álvarez Cubero, María Jesús

Professorin in der Abteilung für Biochemie III und Immunologie der Universität von Granada

#### Hr. Andrés León, Eduardo

- Leiter der Abteilung Bioinformatik am Institut für Parasitologie und Biomedizin "López-Neyra" - CSIC
- Hochschulabschluss in Biologie und Molekularbiologie an der Autonomen Universität Madrid

#### Fr. Astudillo González, Aurora

- Pathologisch-anatomischer Dienst
- Ordentliche Universitätsprofessorin an der Universität von Oviedo, die dem Zentralen Universitätskrankenhaus von Asturien angegliedert ist, wissenschaftliche Direktorin der Biobank des Fürstentums Asturien

#### Fr. Burón Fernández, María del Rosario

Abteilung für Innere Medizin am Universitätskrankenhaus Infanta Cristina

#### Hr. Carmona Bayonas, Alberto

Abteilung für medizinische Onkologie am Universitätskrankenhaus Morales Meseguer

#### tech 24 | Kursleitung

#### Fr. Ciruelos, Eva M

- MD, PhD Medizinisch-onkologischer Dienst, Universitätskrankenhaus 12 de Octubre, Madrid
- HM CIOCC, Madrid

#### Hr. Galiana, Enrique de Andrés

Fakultät für Mathematik, Universität von Oviedo

#### Hr. De la Haba Rodríguez, Juan

 Abteilung für medizinische Onkologie, Universität von Cordoba, Universitätskrankenhaus Reina Sofia

#### Hr. Fernández Martínez, Juan Luis

 Direktor der Gruppe für Inverse Probleme, Optimierung und maschinelles Lernen an der Fakultät für Mathematik. Universität von Oviedo

#### Fr. Figueroa, Angelica

- Biomedizinisches Forschungsinstitut von A Coruña (INIBIC)
- Research Group Leader, Epithelial Plasticity and Metástasis

#### Fr. García Casado, Zaida

Molekularbiologisches Labor, Stiftung Valencianisches Institut für Onkologie

#### Hr. García Foncillas, Jesús

Medizinisch-onkologischer Dienst Jimenez-Díaz-Stiftung

#### Hr. Gomila Salas, Juan Gabriel

 Universitätsprofessor für mathematische Wissenschaften und Informatik, Computerwissenschaften und künstliche Intelligenz, Universität der Balearischen Inseln

#### Hr. González Gomáriz, José

IdiSNA (Institut für Gesundheitsforschung von Navarra) Praktikant in der Forschung

#### Hr. Hoyos Simón, Sergio

 Abteilung für medizinische Onkologie am Universitätskrankenhaus Rey Juan Carlos in Madrid

#### Hr. Intxaurrondo, Ander

- Life Sciences-Text Mining
- **+ Barcelona Supercomputing Center**

#### Fr. Jiménez-Fonseca, Paula

 Koordinatorin der Sektion Verdauungstumore und endokrine Tumore, Medizinische Onkologie. Zentrales Universitätskrankenhaus von Asturien

#### Fr. Lage Alfranca, Yolanda

Medizinisch-onkologischer Dienst Jimenez-Díaz-Stiftung

#### Hr. López Guerrero, José Antonio

Abteilung für medizinische Onkologie, Valencianisches Institut für Onkologie

#### Hr. López López, Rafael

- Leiter des medizinischen Onkologiedienstes
- Krankenhauskomplex der Universität Santiago de Compostela
- Translationale medizinische Onkologie-Gruppe Institut für sanitäre Forschung

#### Kursleitung | 25 tech

#### Hr. Martínez González, Luis Javier

- PhD. Einheit für Genomik | Genomic Unit
- Pfizer Zentrum Universität von Granada Andalusische Behörde für Genomik und onkologische Forschung
- Pfizer Universität von Granada Andalusische Behörde Centre for Genomics and Oncological Research (GENYO)

#### Fr. Martínez Iglesias, Olaia

- Biomedizinisches Forschungsinstitut von A Coruña (INIBIC)
- Research Group Leader, Epithelial Plasticity and Metástasis

#### Hr. Paramio Gonzalez, Jesús María

- Einheit für molekulare Onkologie des CIEMAT
- Forschungsinstitut 12 de Octubre in Madrid

#### Hr. Pascual Martínez, Tomás

- Krankenhaus Clínic de Barcelona
- Translational Genomics and Targeted Therapeutics in Solid Tumours Lab (IDIBAPS)

#### Fr. Pérez Gutiérrez, Ana María

- Masterstudentin im Bereich Klinische Bioinformatik der Stiftung für Fortschritt und Gesundheit -FPS- ( Krankenhaus Virgen del Rocío, Sevilla)
- Doktorandin (Phd) in Biomedizin, UGR

#### Fr. Ribalta, Teresa

- MD, PhD Leitung der Abteilung für anatomische Pathologie Krankenhaus Sant Joan de Déu, Biobank
- Beraterin, Abteilung für anatomische Pathologie, Krankenhaus Clínic
- Professorin für Pathologie, Universitat de Barcelona

#### Hr. Sánchez Rubio, Javier

Apothekendienst im Universitätskrankenhaus von Getafe

#### Hr. Olivas Varela, José Ángel

 Stellvertretender Direktor des Departements für Informationstechnologien und -systeme, Fakultät für Informatik

#### Hr. Torres, Arnau Mir

 Ordentlicher Universitätsprofessor für mathematische Wissenschaften und Informatik, Computerwissenschaften und künstliche Intelligenz Universität der Balearischen Inseln

#### Hr. Soares, Felipe

- Research Engineer Text Mining
- **+ Barcelona Supercomputing Center**

#### Hr. Rueda Fernández, Daniel

Forschungseinheit des Universitätskrankenhauses 12 de Octubre in Madrid

#### Hr. Segura Ruiz, Víctor

CIMA Universität von Navarra (Bioinformatik-Plattform) Leiter der Einheit

#### Hr. Vázquez García, Miguel

- Genome Informatics Group Leader
- **+ Barcelona Supercomputing Center**

#### Hr. Velastegui Ordoñez, Alejandro

Medizinischer Onkologiedienst am Universitätskrankenhaus Rey Juan Carlos in Madrid

## <span id="page-25-0"></span>05 Struktur und Inhalt

Die Struktur der Inhalte wurde von einem Team von Fachleuten aus den besten Krankenhäusern und Universitäten entwickelt, die sich der Relevanz der aktuellen Fortbildung bewusst sind, um in der Lage zu sein, in die Diagnose und Behandlung der onkologischen Pathologie einzugreifen, und die sich für eine qualitativ hochwertige Lehre unter Verwendung neuer Bildungstechnologien einsetzen.

expanded", !0), ngth&&h?g.one("bsT ab.Constructor=c,a.fn.1 ..bs.tab.data-api",'[data-t return this.each(function(){va  $C = function(b, d)$ {this.options=a. eckPosition,this)).on("click.bs.affix."<br>"Isst=null\_this\_charle  $\mathcal{L}^{\text{st}} = \text{null}, \text{this} \cdot \text{checkPosition}() \}$ ;c.VER  $\mathbf{r}$  e=this.\$target.scrollTon()

"in")):<mark>t</mark>

DI ULULYPLIM ggle="tab"]').at Struktur und Inhalt | 27 techt .removeClass("fade")  $e&(e()$ }var  $g=d.find('')$  $ransitionEnd$ ",f).emulateTr tab.noConflict=function :oggle="tab"]',e).or r d=a(this),e=d extend $(\{\},\epsilon)$ *Dieser Private Masterstudiengang in*  .data-ap *Präzisionsonkologie: Genomik und Big Data enthält das vollständigste und aktuellste wissenschaftliche Programm auf dem Markt"*

#### tech 28 | Struktur und Inhalt

#### Modul 1. Molekularbiologie

- 1.1. Molekulare Mechanismen von Krebs
	- 1.1.1. Zellzyklus
	- 1.1.2. Ablösung von Tumorzellen
- 1.2. Reprogrammierung der Mikroumgebung des Tumors
	- 1.2.1. Die Mikroumgebung des Tumors: ein Überblick
	- 1.2.2. TME als prognostischer Faktor bei Lungenkrebs
	- 1.2.3. TME bei der Progression und Metastasierung von Lungenkrebs
		- 1.2.3.1. Krebs-assoziierte Fibroblasten (CAF)
		- 1.2.3.2. Endothelzellen
		- 1.2.3.3. Hypoxie bei Lungenkrebs
		- 1.2.3.4. Entzündung
		- 1.2.3.5. Immunzellen
	- 1.2.4. Beitrag der TME zur Therapieresistenz 1.2.4.1. Beitrag von TME zur Resistenz gegen Strahlentherapie
	- 1.2.5. TME als therapeutisches Ziel bei Lungenkrebs
		- 1.2.5.1. Zukünftige Richtungen
- 1.3. Tumorimmunologie: die Grundlage der Krebsimmuntherapie
	- 1.3.1. Einführung in das Immunsystem
	- 1.3.2. Tumor-Immunologie
		- 1.3.2.1. Tumor-assoziierte Antigene
		- 1.3.2.2. Identifizierung von Tumor-assoziierten Antigenen
		- 1.3.2.3. Arten von Tumor-assoziierten Antigenen
	- 1.3.3. Grundlagen der Krebsimmuntherapie
		- 1.3.3.1. Einführung in immuntherapeutische Ansätze
		- 1.3.3.2. Monoklonale Antikörper in der Krebstherapie
			- 1.3.3.2.1. Produktion von monoklonalen Antikörpern
			- 1.3.3.2.2. Arten von therapeutischen Antikörpern
- 1.3.3.2.3. Mechanismen der Antikörperwirkung
- 1.3.3.2.4. Modifizierte Antikörper
- 1.3.4. Unspezifische Immunmodulatoren
	- 1.3.4.1. Bazillus Calmette-Guérin
	- 1.3.4.2. Interferon-α
	- 1.3.4.3. Interleukin-2
	- 1.3.4.4. Imiquimod
- 1.3.5. Andere Ansätze der Immuntherapie
	- 1.3.5.1. Dendritische Zellimpfstoffe
	- 1.3.5.2. Sipuleucel-T
	- 1.3.5.3. CTLA-4-Blockade
	- 1.3.5.4. Adoptive T-Zell-Therapie
		- 1.3.5.4.1. Adoptive Zelltherapie mit T-Zell-Klonen
		- 1.3.5.4.2. Adoptive Zelltherapie mit tumorinfiltrierenden Lymphozyten
- 1.4. Molekulare Mechanismen, die an der Invasion und Metastasierung beteiligt sind

#### Modul 2. Genomische oder Präzisionsonkologie

- 2.1. Nutzen des Genexpressionsprofils bei Krebs
- 2.2. Molekulare Subtypen von Brustkrebs
- 2.3. Genomische Plattformen zur Vorhersage von Brustkrebs
- 2.4. Therapeutische Ziele bei nicht-kleinzelligem Lungenkrebs
	- 2.4.1. Einführung
	- 2.4.2. Molekulare Nachweisverfahren
	- 2.4.3. EGFR-Mutation
	- 2.4.4. ALK-Translokation
	- 2.4.5. ROS-Translokation
	- 2.4.6. BRAF-Mutation
	- 2.4.7. NRTK-Umlagerungen

#### Struktur und Inhalt | 29 tech

- 2.4.8. HER2-Mutation
- 2.4.9. MET-Mutation/Amplifikation
- 2.4.10. RET-Umstrukturierungen
- 2.4.11. Andere molekulare Ziele
- 2.5. Molekulare Klassifizierung von Dickdarmkrebs
- 2.6. Molekulare Studien bei Magenkrebs
	- 2.6.1. Behandlung von fortgeschrittenem Magenkrebs
	- 2.6.2. HER2-Überexpression bei fortgeschrittenem Magenkrebs
	- 2.6.3. Bestimmung und Interpretation der HER2-Überexpression bei fortgeschrittenem Magenkrebs
	- 2.6.4. Arzneimittel mit HER2-Targeting-Aktivität
	- 2.6.5. Trastuzumab als Erstbehandlung bei fortgeschrittenem Magenkrebs

2.6.5.1. Behandlung von HER2+ fortgeschrittenem Magenkrebs nach Fortschreiten der Erkrankung mit Trastuzumab-haltigen Therapien

- 2.6.6. Aktivität anderer Anti-HER2-Wirkstoffe bei fortgeschrittenem Magenkrebs
- 2.7. GIST als Modell für die translationale Forschung: 15 Jahre Erfahrung
	- 2.7.1 Finführung
	- 2.7.2. KIT- und PDGFRA-Mutationen als wichtige Promotoren bei GIST
	- 2.7.3. Genotyp bei GIST: prognostischer und prädiktiver Wert
	- 2.7.4. Genotyp bei GIST und Imatinib-Resistenz
	- 2.7.5. Schlussfolgerungen
- 2.8. Molekulare und genomische Biomarker beim Melanom
- 2.9. Molekulare Klassifizierung von Hirntumoren
- 2.10. Molekulare und genomische Biomarker beim Melanom
- 2.11. Immuntherapie und Biomarker
	- 2.11.1. Szenario der immunologischen Therapien in der Krebsbehandlung und die Notwendigkeit, das Mutationsprofil eines Tumors zu bestimmen
- 2.11.2. Biomarker für Checkpoint-Inhibitoren: PD-L1 und darüber hinaus
	- 2.11.2.1. Die Rolle von PD-L1 bei der Immunregulierung
	- 2.11.2.2. Daten aus klinischen Studien und Biomarker PD-L1

2.11.2.3. Schwellenwerte und Assays für die PD-L1-Expression: ein komplexes Bild

- 2.11.2.4. Aufkommende Biomarker
	- 2.11.2.4.1. Mutationslast des Tumors (TMB)
		- 2.11.2.4.1.1. Quantifizierung der Mutationslast des Tumors
		- 2.11.2.4.1.2. Nachweis der Mutationslast des Tumors
		- 2.11.2.4.1.3. Tumorlast als prädiktiver Biomarker
		- 2.11.2.4.1.4. Tumorlast als prognostischer Biomarker
		- 2.11.2.4.1.5. Die Zukunft der Mutationsbelastung
	- 2.11.2.4.2. Instabilität der Mikrosatelliten
	- 2.11.2.4.3. Analyse der Immuninfiltrate
	- 2.11.2.4.4. Toxizitätsmarker
- 2.11.3. Entwicklung von Immun-Checkpoint-Medikamenten gegen Krebs
- 2.11.4. Verfügbare Medikamente

#### Modul 3. Veränderungen in der derzeitigen klinischen Praxis und neue Anwendungen der genomischen Onkologie

- 3.1. Flüssigbiopsien: Mode oder Zukunft?
	- 3.1.1. Einführung
	- 3.1.2. Zirkulierende Tumorzellen
	- 3.1.3. ctDNA
	- 3.1.4. Klinische Hilfsmittel
	- 3.1.5. Limitierungen der ctDNA
	- 3.1.6. Schlussfolgerungen und Zukunft

#### tech 30 | Struktur und Inhalt

- 3.2. Rolle der Biobank in der klinischen Forschung
	- 3.2.1. Einführung
	- 3.2.2. Lohnt es sich, eine Biobank einzurichten?
	- 3.2.3. Wie beginnt man mit dem Aufbau einer Biobank?
	- 3.2.4. Einverständniserklärung für die Biobank
	- 3.2.5. Probensammlung für die Biobank
	- 3.2.6. Qualitätskontrolle
	- 3.2.7. Zugang zu Proben
- 3.3. Klinische Studien: neue Konzepte auf der Grundlage der Präzisionsmedizin
	- 3.3.1. Was sind klinische Studien? Wie unterscheiden sie sich von anderen Arten der Forschung?
		- 3.3.1.1. Arten von klinischen Studien
			- 3.3.1.1.1. Entsprechend ihren Zielen
			- 3.3.1.1.2. Entsprechend der Anzahl der teilnehmenden Zentren
			- 3.3.1.1.3. Gemäß ihrer Methodik
			- 3.3.1.1.4. Je nach Grad der Maskierung
	- 3.3.2. Ergebnisse klinischer Studien in der Thoraxonkologie
		- 3.3.2.1. Bezogen auf die Überlebenszeit
		- 3.3.2.2. Tumorbezogene Ergebnisse
		- 3.3.2.3. Von Patienten berichtete Ergebnisse
	- 3.3.3. Klinische Studien im Zeitalter der Präzisionsmedizin
		- 3.3.3.1. Präzisionsmedizin
		- 3.3.3.2. Terminologie im Zusammenhang mit dem Studiendesign im Zeitalter der Präzisionsmedizin
- 3.4. Einbindung verwertbarer Marker in die klinische Praxis
- 3.5. Anwendung der Genomik in der klinischen Praxis nach Tumorart
- 3.6. Auf künstlicher Intelligenz basierende Entscheidungshilfesysteme in der Onkologie

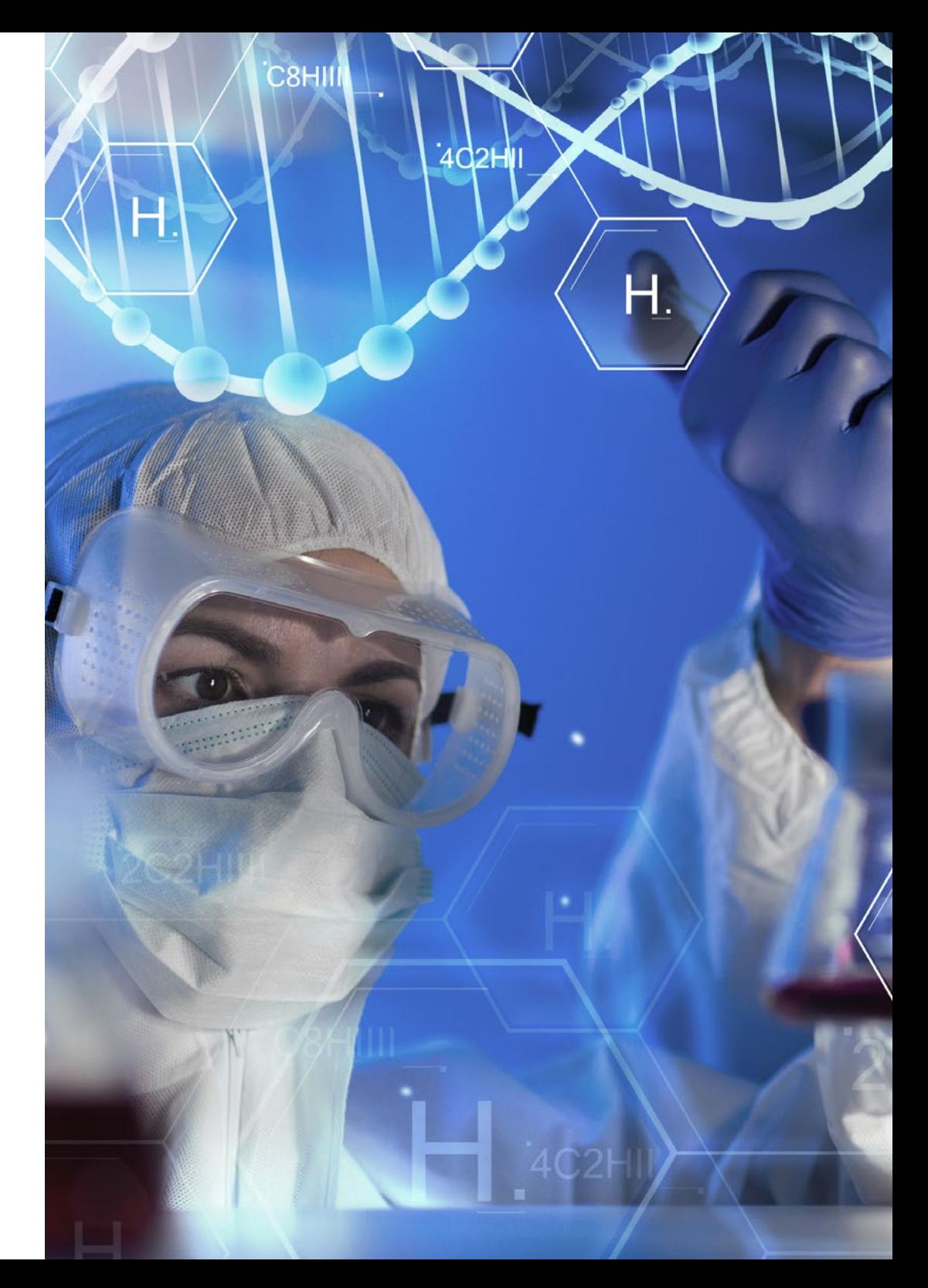

#### Struktur und Inhalt | 31 tech

# 2C2HIII Н. Н **C8HIIII**  $4C2H$

#### Modul 4. Einsatz von Unix und Linux in der Bioinformatik

- 4.1. Einführung in das Linux-Betriebssystem
	- 4.1.1. Was ist ein Betriebssystem?
	- 4.1.2. Die Vorteile der Verwendung von Linux
- 4.2. Linux-Umgebung und Installation
	- 4.2.1. Linux-Distributionen
	- 4.2.2. Linux-Installation über einen USB-Stick
	- 4.2.3. Linux-Installation mit CD-ROM
	- 4.2.4. Linux-Installation über eine virtuelle Maschine
- 4.3. Die Befehlszeile
	- 4.3.1. Einführung
	- 4.3.2. Was ist eine Befehlszeile?
	- 4.3.3. Arbeiten am Terminal
	- 4.3.4. El Shell, Bash
- 4.4. Grundlegende Navigation
	- 4.4.1. Einführung
	- 4.4.2. Wie erfährt man den aktuellen Standort?
	- 4.4.3. Absolute und relative Routen
	- 4.4.4. Wie bewegt man sich im System?
- 4.5. Datei-Manipulation
	- 4.5.1. Einführung
	- 4.5.2. Wie erstellt man ein Verzeichnis?
	- 4.5.3. Wie kommt man zu einem Verzeichnis?
	- 4.5.4. Wie erstellt man eine leere Datei?
	- 4.5.5. Kopieren einer Datei und eines Verzeichnisses
	- 4.5.6. Löschen einer Datei und eines Verzeichnisses

#### tech 32 | Struktur und Inhalt

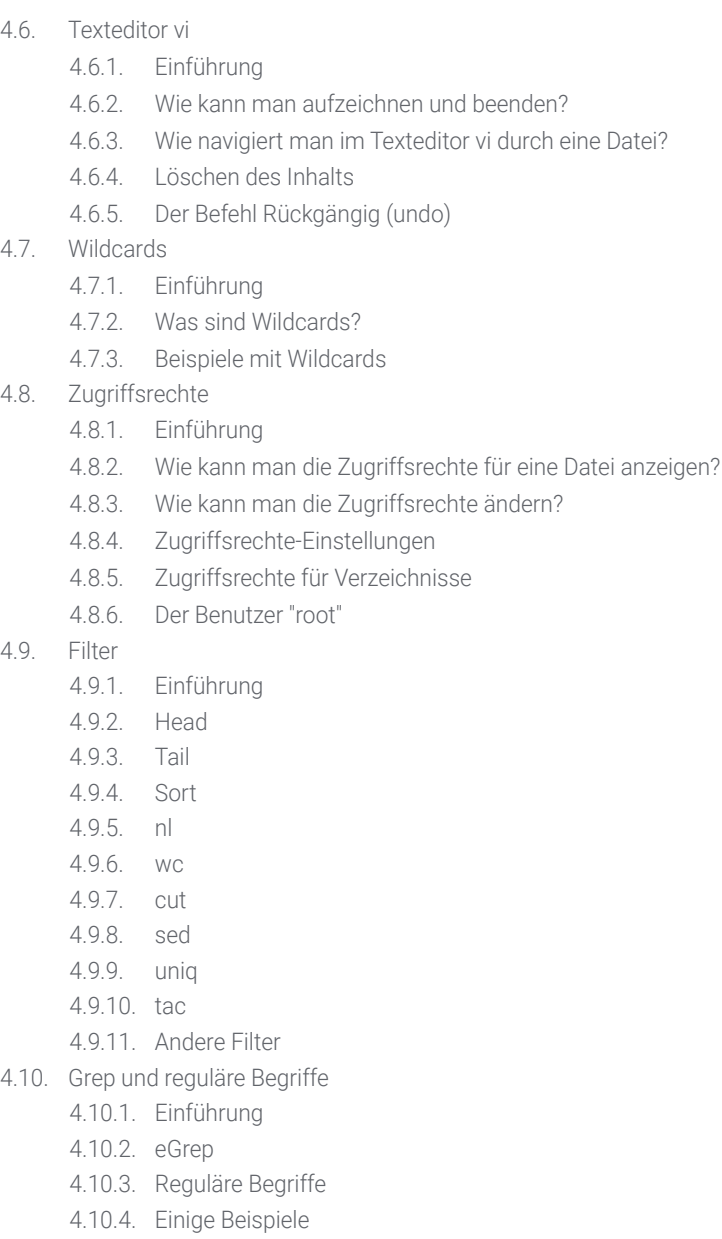

- 4.11. Pipelines und Umleitung
	- 4.11.1. Einführung
	- 4.11.2. Umleitung in eine Datei
	- 4.11.3. Speichern in einer Datei
	- 4.11.4. Umleitung aus einer Datei
	- 4.11.5. Umleitung STDERR
	- 4.11.6. Pipelines
- 4.12. Prozess-Management
	- 4.12.1. Einführung
	- 4.12.2. Aktive Prozesse
	- 4.12.3. Beenden eines fehlerhaften Prozesses
	- 4.12.4. Arbeiten im Vorder- und Hintergrund
- 4.13. Bash
	- 4.13.1. Einführung
	- 4.13.2. Wichtige Punkte
	- 4.13.3. Warum das "./" ?
	- 4.13.4. Variablen
	- 4.13.5. Die Stellungnahmen

#### Modul 5. Datenanalyse in Big-Data-Projekten: Programmiersprache R

- 5.1. Einführung in die Programmiersprache R
	- 5.1.1. Was ist R?
	- 5.1.2. Installation von R und der grafischen Benutzeroberfläche von R
	- 5.1.3. Pakete
		- 5.1.3.1. Standard-Pakete
		- 5.1.3.2. Beigetragene Pakete und CRAN
- 5.2. Grundlegende Merkmale von R
	- 5.2.1. Die R-Umgebung
	- 5.2.2. Zugehörige Software und Dokumentation
	- 5.2.3. R und Statistik
	- 5.2.4. R und das Fenstersystem
	- 5.2.5. R interaktiv nutzen
	- 5.2.6. Eine einführende Sitzung
	- 5.2.7. Hilfe zu Funktionen und Merkmalen erhalten

#### Struktur und Inhalt | 33 tech

- 5.2.8. R-Befehle, Groß- und Kleinschreibung, usw.
- 5.2.9. Abrufen und Korrigieren von früheren Befehlen
- 5.2.10. Ausführen von Befehlen oder Umleiten der Ausgabe in eine Datei
- 5.2.11. Dauerhaftigkeit der Daten und Löschung der Objekte
- 5.3. R Objekttypen
	- 5.3.1. Einfache Manipulationen; Zahlen und Vektoren
		- 5.3.1.1. Vektoren und Zuordnung
		- 5.3.1.2. Vektorielle Arithmetik
		- 5.3.1.3. Erzeugen von regelmäßigen Sequenzen
		- 5.3.1.4. Logische Vektoren
		- 5.3.1.5. Verlorene Werte
		- 5.3.1.6. Zeichen-Vektoren
		- 5.3.1.7. Index-Vektoren
		- 5.3.1.7.1. Auswählen und Ändern von Teilmengen eines Datensatzes
		- 5.3.1.8. Andere Objekttypen
	- 5.3.2. Objekte, ihre Modi und Attribute
		- 5.3.2.1. Intrinsische Attribute: Modus und Länge
		- 5.3.2.2. Ändern der Länge eines Objekts
		- 5.3.2.3. Beschaffung und Einstellung von Attributen
		- 5.3.2.4. Die Klasse eines Objekts
	- 5.3.3. Geordnete und nicht geordnete Faktoren
		- 5.3.3.1. Ein spezifisches Beispiel
		- 5.3.3.2. Die Funktion tapply () und ungleiche Matrizen
		- 5.3.3.3. Geordnete Faktoren
	- 5.3.4. Matrizen
		- 5.3.4.1. Matrizen
		- 5.3.4.2. Indizierung von Matrizen. Unterabschnitte einer Matrix
		- 5.3.4.3. Index-Matrizen
		- 5.3.4.4. Die Array-Funktion ()
		- 5.3.4.5. Gemischte Arithmetik von Vektoren und Arrays. Die Recycling-Regel
		- 5.3.4.6. Das äußere Produkt von zwei Matrizen
		- 5.3.4.7. Verallgemeinerte Transponierung einer Matrix
- 5.3.4.8. Matrix-Multiplikation 5.3.4.9. Eigenwerte und Eigenvektoren 5.3.4.10. Singulärwert-Zerlegung und Determinanten 5.3.4.11. Bildung von partitionierten Matrizen, cbind() und rbind() 5.3.4.12. Die Verkettungsfunktion, c (), mit Matrizen 5.3.5. Faktor-Häufigkeitstabellen 5.3.6. Listen 5.3.6.1. Erstellen und Ändern von Listen 5.3.6.2. Verkettung von Listen 5.3.7. DataFrames 5.3.7.1. Wie erstellt man DataFrames? 5.3.7.2. Attach () und Detach () 5.3.7.3. Arbeiten mit DataFrames 5.4. Lesen und Schreiben von Daten 5.4.1. Die Funktion read.table () 5.4.2. Die Funktion scan () 5.4.3. Zugang zu eingebetteten Datensätzen 5.4.4. Laden von Daten aus anderen R-Paketen 5.4.5. Bearbeitung der Daten 5.5. Gruppierung, Schleifen und bedingte Ausführung 5.5.1. Gruppierte Begriffe 5.5.2. Kontrollanweisungen 5.5.2.1. Bedingte Ausführung: IF-Anweisungen 5.5.2.2. Wiederholte Ausführung: for-Schleifen, Wiederholungen und Zeitsteuerung 5.6. Eigene Funktionen schreiben 5.6.1. Einfache Beispiele 5.6.2. Definition neuer binärer Operatoren 5.6.3. Argumente mit Namen und Standardwerten 5.6.4. Das "..."-Argument
	- 5.6.5. Zuweisungen innerhalb von Funktionen

#### tech 34 | Struktur und Inhalt

#### Modul 6. Grafische Umgebung in R

- 6.1. Grafische Verfahren
	- 6.1.1. Hochrangige Plotbefehle
		- 6.1.1.1. Die Funktion plot ()
		- 6.1.1.2. Anzeige von multivariaten Daten
		- 6.1.1.3. Bildschirmdarstellungen
		- 6.1.1.4. Argumente für High-Level-Plotting-Funktionen
	- 6.1.2. Low-Level Plotting-Befehle 6.1.2.1. Mathematische Annotation 6.1.2.2. Hershey Vektor-Schriftarten
	- 6.1.3. Interaktion mit Grafiken
	- 6.1.4. Verwendung der grafischen Parameter
		- 6.1.4.1. Permanente Änderungen: die Funktion par ()
		- 6.1.4.2. Vorläufige Änderungen: Argumente für grafische Funktionen
	- 6.1.5. Liste der grafischen Parameter
		- 6.1.5.1. Grafische Elemente
		- 6.1.5.2. Achsen und Markierungen
		- 6.1.5.3. Ränder der Abbildung
		- 6.1.5.4. Umgebung mit mehreren Abbildungen
	- 6.1.6. Deskriptive Statistik: Grafische Darstellungen

#### Modul 7. Statistische Analyse in R

- 7.1. Diskrete Wahrscheinlichkeitsverteilungen
- 7.2. Kontinuierliche Wahrscheinlichkeitsverteilungen
- 7.3. Einführung in Inferenz und Stichprobenverfahren (Punktschätzung)
- 7.4. Konfidenzintervalle
- 7.5. Hypothesenprüfung
- 7.6. Einfaktorielle ANOVA
- 7.7. Bondat der Anpassung (Chi-Quadrat-Test)
- 7.8. QPaket fitdist
- 7.9. Einführung in die multivariate Statistik

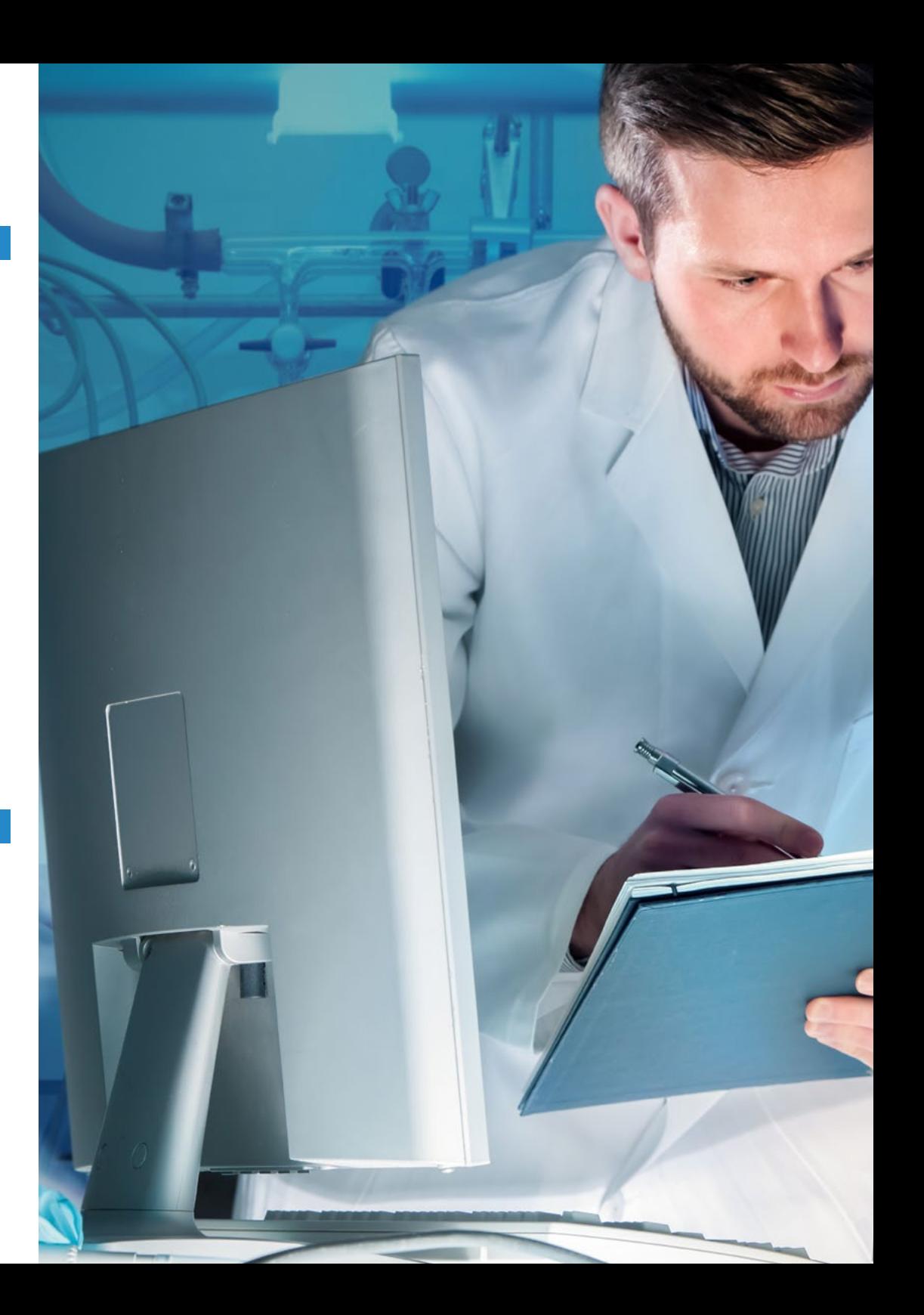

#### Struktur und Inhalt | 35 tech

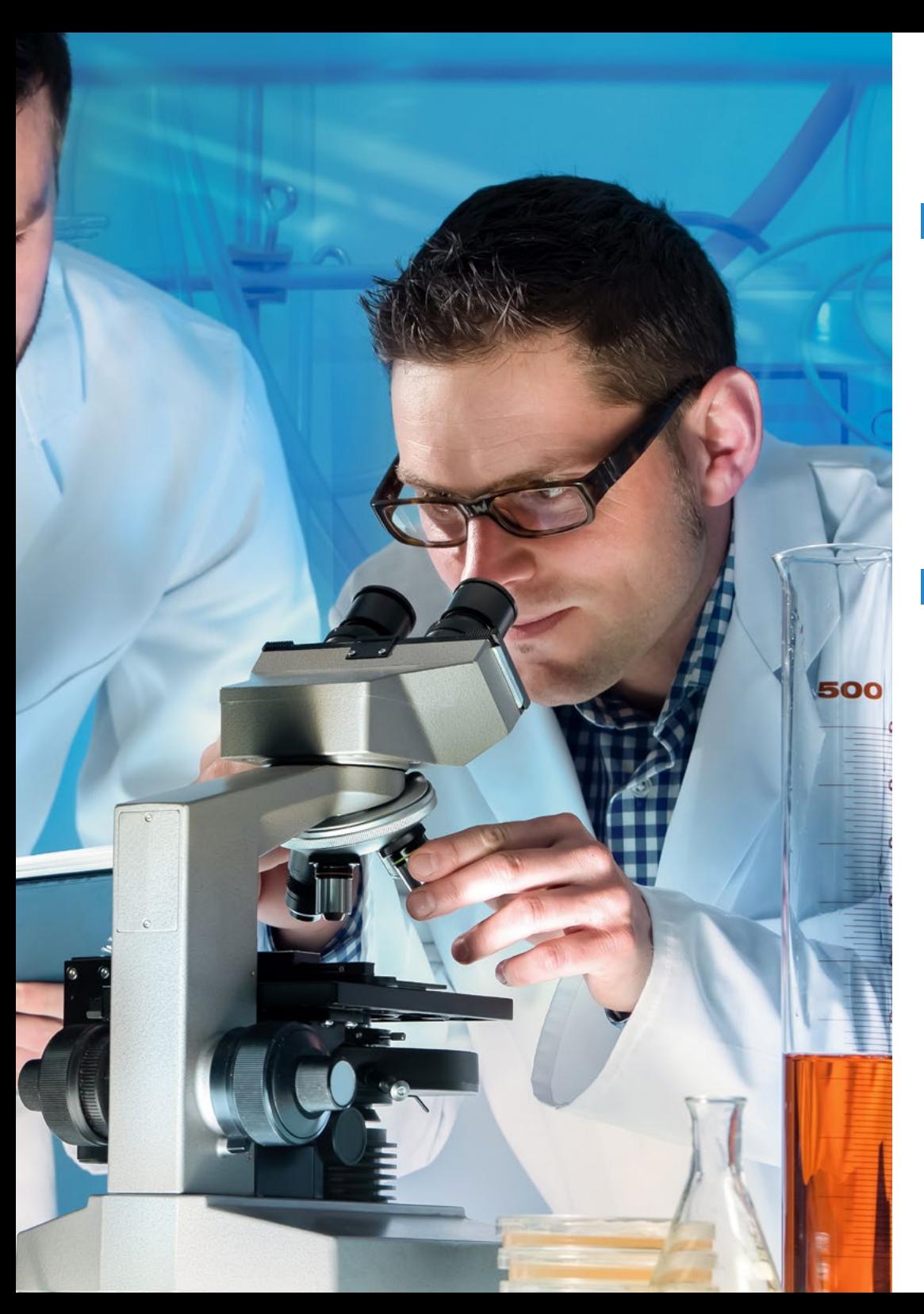

#### Modul 8. Machine learning für die Analyse von Big Data

- 8.1. Einführung in Machine Learning
- 8.2. Problemdarstellung, Laden von Daten und Bibliotheken
- 8.3. Datenbereinigung (NAs, Kategorien, Dummy-Variablen)
- 8.4. Explorative Datenanalyse (ggplot) + Kreuzvalidierung
- 8.5. Vorhersage-Algorithmen: Multiple lineare Regression, Support Vector Machine, Regressionsbäume, Random Forest, usw.
- 8.6. Klassifizierungsalgorithmen: Logistische Regression, Support Vector Regression, Klassifikationsbäume, Random Forest, usw.
- 8.7. Anpassung der Hyperparameter des Algorithmus
- 8.8. Datenvorhersage mit den verschiedenen Modellen
- 8.9. ROC-Kurven und Konfusionsmatrizen zur Bewertung der Modellqualität

#### **Modul 9. Data Mining in der Genomik**

- 9.1. Einführung
- 9.2. Initialisierung von Variablen
- 9.3. Reinigung und Aufbereitung von Texten
- 9.4. Erstellung der Begriffsmatrix
	- 9.4.1. Erstellung der TDM-Begriffsmatrix
	- 9.4.2. Visualisierungen zur TDM-Wortmatrix
- 9.5. Beschreibung der Begriffsmatrix
	- 9.5.1. Grafische Darstellung von Frequenzen
	- 9.5.2. Aufbau einer Wortwolke
- 9.6. Erstellung eines K-NN-fähigen Data Frames
- 9.7. Aufbau des Klassifizierungsmodells
- 9.8. Validierung des Klassifizierungsmodells
- 9.9. Geführte praktische Übung zum Data Mining in der Krebsgenomik

#### tech 36 | Struktur und Inhalt

#### Modul 10. Genomische Data-Mining-Techniken

- 10.1. Einführung in das Scraping von Daten
- 10.2. Importieren von online gespeicherten Tabellenkalkulationsdateien
- 10.3. Scraping von HTML-Text
- 10.4. Scraping von HTML-Tabellendaten
- 10.5. Nutzung von APIs für das Scraping von Daten
- 10.6. Extrahieren der relevanten Informationen
- 10.7. Verwendung des Rvest-Pakets in R
- 10.8. Abrufen von Daten, die über mehrere Seiten verteilt sind
- 10.9. Gewinnung von Genomdaten aus der Plattform "My Cancer Genome"
- 10.10. Extraktion von Geninformationen aus der Datenbank des "HGNC HUGO Gene Nomenclature Committee"
- 10.11. Extraktion pharmakologischer Daten aus der Datenbank "OncoKB" (Precision Oncology Knowledge Base)

#### Modul 11. Neue Techniken im Zeitalter der Genomik

- 11.1. Die neue Technologie verstehen: Next Generation Sequence (NGS) in der klinischen Praxis
	- 11.1.1. Einführung
	- 11.1.2. Hintergrund
	- 11.1.3. Probleme bei der Anwendung der Sanger-Sequenzierung in der Onkologie
	- 11.1.4. Neue Sequenzierungstechniken
	- 11.1.5. Vorteile des Einsatzes von NGS in der klinischen Praxis
	- 11.1.6. Grenzen des Einsatzes von NGS in der klinischen Praxis
	- 11.1.7. Relevante Begriffe und Definitionen
	- 11.1.8. Arten von Studien nach Umfang und Tiefe
		- 11.1.8.1. Genome
		- 11.1.8.2. Exome
		- 11.1.8.3. Multigene-Panels
- 11.1.9. Schritte der NGS-Sequenzierung
	- 11.1.9.1. Probenvorbereitung und Bibliotheken
	- 11.1.9.2. Vorbereitung der Templates und Sequenzierung
	- 11.1.9.3. Bioinformatik-Verarbeitung
- 11.1.10. Annotation und Klassifizierung von Varianten
	- 11.1.10.1. Datenbanken zur Bevölkerung
	- 11.1.10.2. Locus-spezifische Datenbanken
	- 11.1.10.3. Bioinformatische Prädiktoren für die Funktionalität
- 11.2. DNA-Sequenzierung und bioinformatische Analyse
	- 11.2.1. Einführung
	- 11.2.2. Software
	- 11.2.3. Verfahren
		- 11.2.3.1. Extraktion von Rohsequenzen
		- 11.2.3.2. Sequenzieller Abgleich
		- 11.2.3.3. Verfeinerung der Ausrichtung
		- 11.2.3.4. Variantenanruf
		- 11.2.3.5. Filterung von Varianten
- 11.3. RNA-Sequenzierung und bioinformatische Analyse
	- 11.3.1. Einführung
	- 11.3.2. Software
	- 11.3.3. Verfahren
		- 11.3.3.1. QC-Auswertung der Rohdaten
		- 11.3.3.2. rRNA-Filterung
		- 11.3.3.3. QC-gefilterte Daten
		- 11.3.3.4. Qualitätsbeschnitt und Adapterentfernung
		- 11.3.3.5. Ausrichtung von Reads an einer Referenz
		- 11.3.3.6. Variantenanruf
		- 11.3.3.7. Analyse der differentiellen Genexpression

#### Struktur und Inhalt | 37 tech

#### 11.4. ChIP-Seq-Technologie

11.4.1. Einführung

- 11.4.2. Software
- 11.4.3. Verfahren
	- 11.4.3.1. Beschreibung des CHiP-Seq-Datensatzes
	- 11.4.3.2. Beschaffung von Informationen über das Experiment über die Websites von GEO und SRA
	- 11.4.3.3. Qualitätskontrolle von Sequenzierungsdaten
	- 11.4.3.4. Trimmen und Filtern von Reads
	- 11.4.3.5. Visualisierung der Ergebnisse mit Integrated Genome Browser (IGV)
- 11.5. Big Data in der genomischen Onkologie
	- 11.5.1. Der Prozess der Datenanalyse
- 11.6. Genomische Server und Datenbanken mit genetischen Varianten
	- 11.6.1. Einführung
	- 11.6.2. Webbasierte genomische Server
	- 11.6.3 Genomische Serverarchitektur
	- 11.6.4 Datenabfrage und -analyse
	- 11.6.5. Personalisierung
- 11.7. Annotation genetischer Varianten
	- 11.7.1. Einführung
	- 11.7.2. Was bedeutet Variantenaufruf?
	- 11.7.3. Das VCF-Format verstehen
	- 11.7.4. Variantenbezeichnungen
	- 11.7.5. Variantenanalyse
	- 11.7.6. Vorhersage der Auswirkungen von Variationen in Proteinstruktur und -funktion

#### Modul 12. Anwendung der Bioinformatik in der genomischen Onkologie

- 12.1. Klinische und pharmakologische Anreicherung von Genvarianten
- 12.2. PubMed Massensuche nach genomischen Informationen
- 12.3. DGIdb Massensuche von genomischen Informationen
- 12.4. Massensuche in Clinical Trials von klinischen Studien über Genomdaten
- 12.5. Genähnlichkeitssuche zur Interpretation eines Genpanels oder eines Exoms
- 12.6. Massensuche nach krankheitsbezogenen Genen
- 12.7. Enrich-Gen: Plattform für die klinische und pharmakologische Genanreicherung
- 12.8. Verfahren für die genomische Berichterstattung in der Ära der Präzisionsonkologie

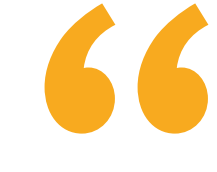

*Eine einzigartige, wichtige und entscheidende Fortbildungserfahrung, die Ihre berufliche Entwicklung fördert"*

## <span id="page-37-0"></span>Methodik 06

Dieses Fortbildungsprogramm bietet eine andere Art des Lernens. Unsere Methodik wird durch eine zyklische Lernmethode entwickelt: *das Relearning*.

Dieses Lehrsystem wird z. B. an den renommiertesten medizinischen Fakultäten der Welt angewandt und wird von wichtigen Publikationen wie dem *New England Journal of Medicine* als eines der effektivsten angesehen.

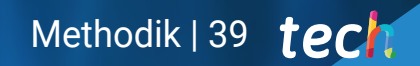

*Entdecken Sie Relearning, ein System, das das herkömmliche lineare Lernen aufgibt und Sie durch zyklische Lehrsysteme führt: eine Art des Lernens, die sich als äußerst effektiv erwiesen hat, insbesondere in Fächern, die Auswendiglernen erfordern"* 

#### tech 40 | Methodik

#### Bei TECH verwenden wir die Fallmethode

Was sollte eine Fachkraft in einer bestimmten Situation tun? Während des gesamten Programms werden die Studenten mit mehreren simulierten klinischen Fällen konfrontiert, die auf realen Patienten basieren und in denen sie Untersuchungen durchführen, Hypothesen aufstellen und schließlich die Situation lösen müssen. Es gibt zahlreiche wissenschaftliche Belege für die Wirksamkeit der Methode. Fachkräfte lernen mit der Zeit besser, schneller und nachhaltiger.

> *Mit TECH werden Sie eine Art des Lernens erleben, die die Grundlagen der traditionellen Universitäten in der ganzen Welt verschiebt.*

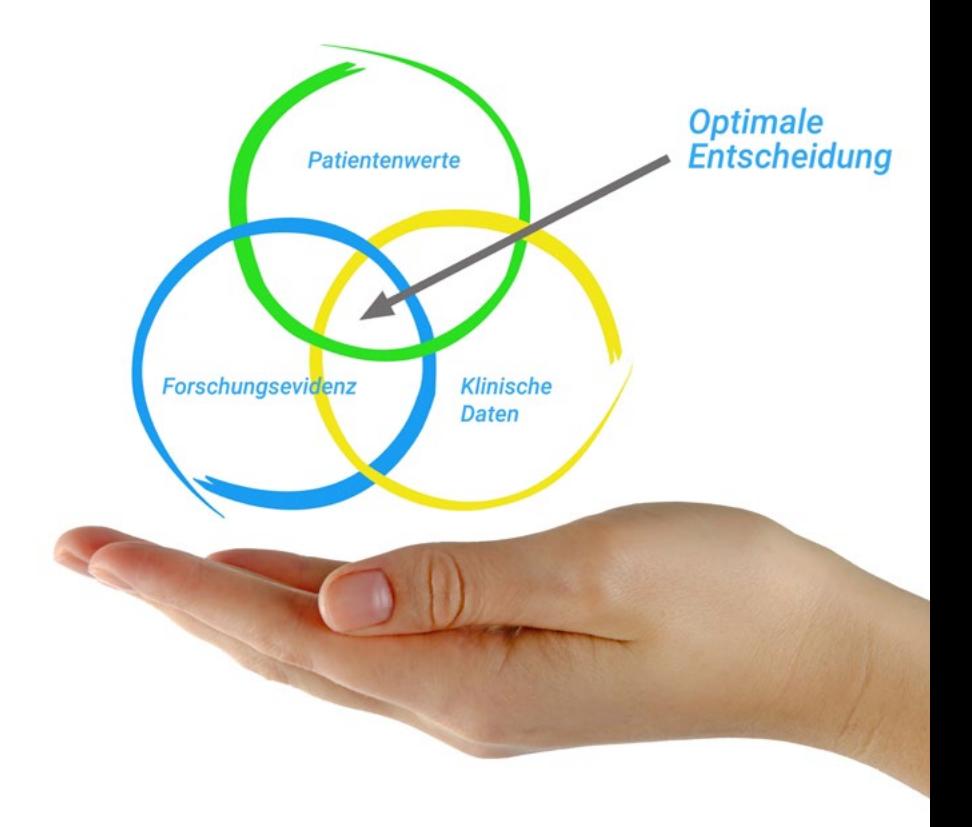

Nach Dr. Gérvas ist der klinische Fall die kommentierte Darstellung eines Patienten oder einer Gruppe von Patienten, die zu einem "Fall" wird, einem Beispiel oder Modell, das eine besondere klinische Komponente veranschaulicht, sei es wegen seiner Lehrkraft oder wegen seiner Einzigartigkeit oder Seltenheit. Es ist wichtig, dass der Fall auf dem aktuellen Berufsleben basiert und versucht, die realen Bedingungen in der beruflichen Praxis des Arztes nachzustellen.

*Wussten Sie, dass diese Methode im Jahr 1912 in Harvard, für Jurastudenten entwickelt wurde? Die Fallmethode bestand darin, ihnen reale komplexe Situationen zu präsentieren, in denen sie Entscheidungen treffen und begründen mussten, wie sie diese lösen könnten. Sie wurde 1924 als Standardlehrmethode in Harvard eingeführt"*

#### Die Wirksamkeit der Methode wird durch vier Schlüsselergebnisse belegt:

- 1. Schüler, die dieser Methode folgen, erreichen nicht nur die Aufnahme von Konzepten, sondern auch eine Entwicklung ihrer geistigen Kapazität, durch Übungen, die die Bewertung von realen Situationen und die Anwendung von Wissen beinhalten.
- 2. Das Lernen basiert auf praktischen Fähigkeiten, die es den Studierenden ermöglichen, sich besser in die reale Welt zu integrieren.
- 3. Eine einfachere und effizientere Aufnahme von Ideen und Konzepten wird durch die Verwendung von Situationen erreicht, die aus der Realität entstanden sind.
- 4. Das Gefühl der Effizienz der investierten Anstrengung wird zu einem sehr wichtigen Anreiz für die Studenten, was sich in einem größeren Interesse am Lernen und einer Steigerung der Zeit, die für die Arbeit am Kurs aufgewendet wird, niederschlägt.

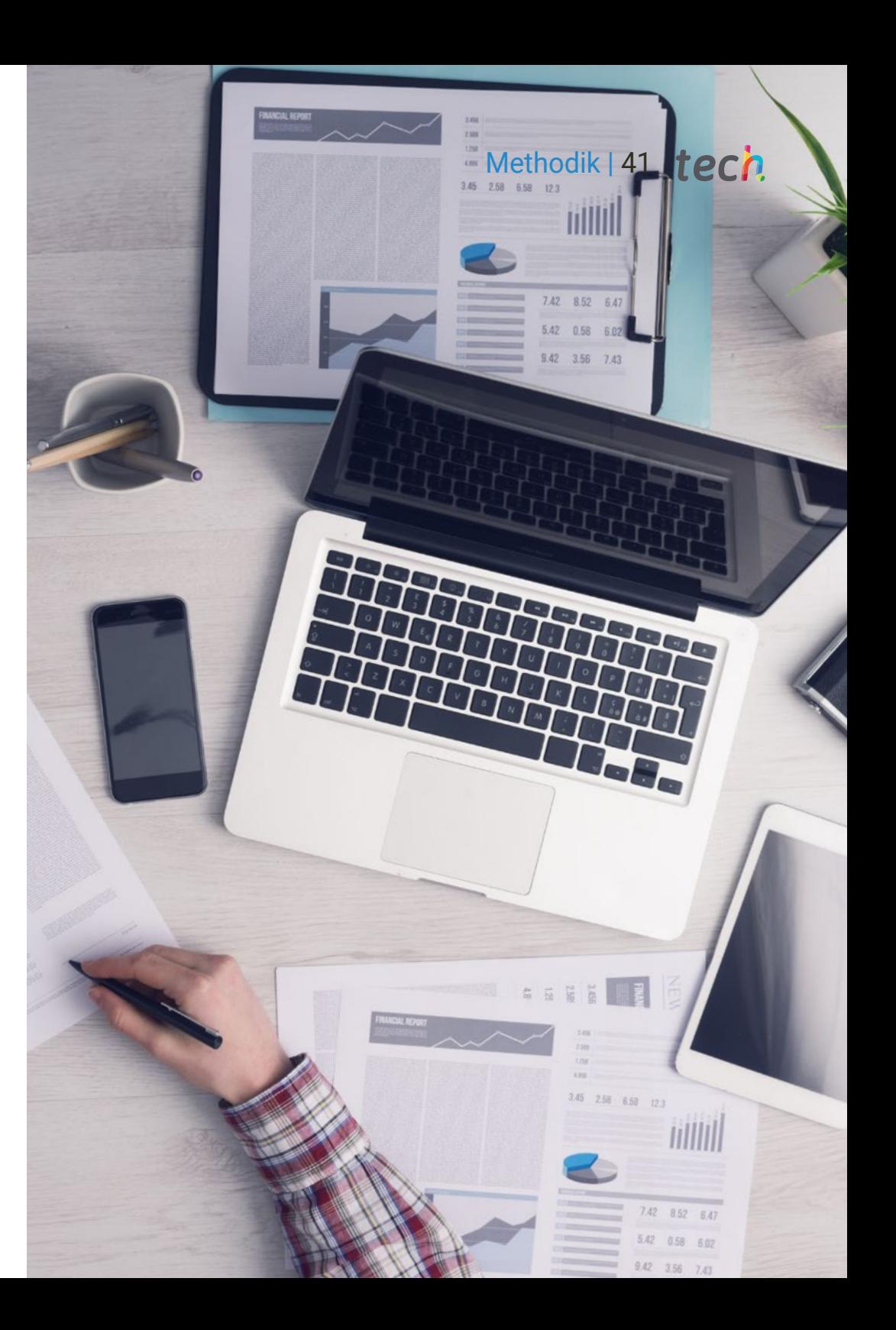

#### tech 42 | Methodik

#### Relearning Methodik

TECH ergänzt den Einsatz der Harvard-Fallmethode mit der derzeit besten 100%igen Online-Lernmethode: Relearning.

Unsere Universität ist die erste in der Welt, die das Studium klinischer Fälle mit einem 100%igen Online-Lernsystem auf der Grundlage von Wiederholungen kombiniert, das mindestens 8 verschiedene Elemente in jeder Lektion kombiniert und eine echte Revolution im Vergleich zum einfachen Studium und der Analyse von Fällen darstellt.

> *Die Fachkraft lernt anhand realer Fälle und der Lösung komplexer Situationen in simulierten Lernumgebungen. Diese Simulationen werden mit modernster Software entwickelt die ein immersives Lernen ermöglicht.*

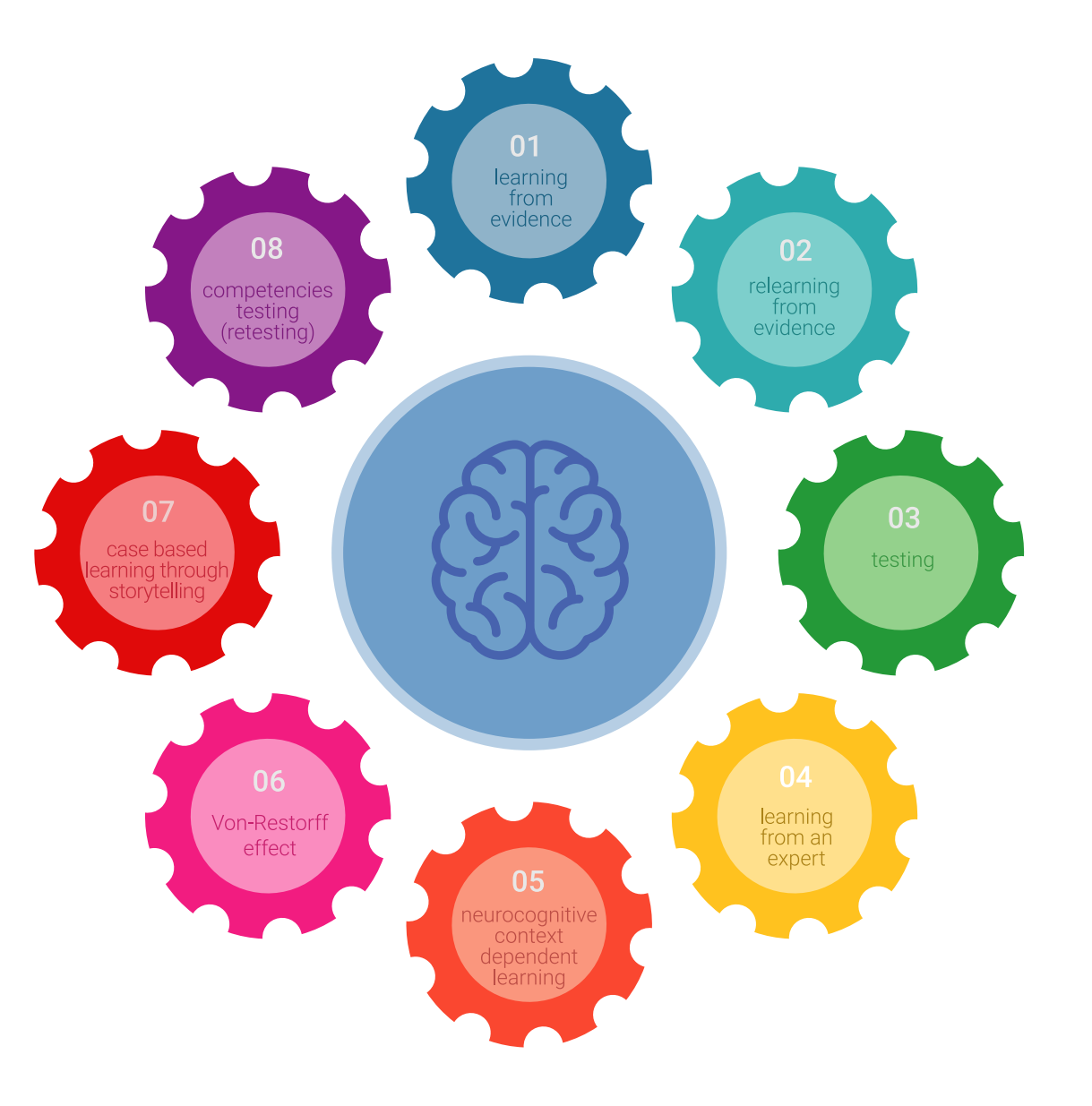

#### Methodik | 43 tech

Die Relearning-Methode, die an der Spitze der weltweiten Pädagogik steht, hat es geschafft, die Gesamtzufriedenheit der Fachleute, die ihr Studium abgeschlossen haben, im Hinblick auf die Qualitätsindikatoren der besten spanischsprachigen Online-Universität (Columbia University) zu verbessern.

Mit dieser Methode wurden mehr als 250.000 Ärzte mit beispiellosem Erfolg in allen klinischen Fachgebieten ausgebildet, unabhängig von der chirurgischen Belastung. Unsere Lehrmethodik wurde in einem sehr anspruchsvollen Umfeld entwickelt, mit einer Studentenschaft, die ein hohes sozioökonomisches Profil und ein Durchschnittsalter von 43,5 Jahren aufweist.

*Das Relearning ermöglicht es Ihnen, mit weniger Aufwand und mehr Leistung zu lernen, sich mehr auf Ihr Spezialisierung einzulassen, einen kritischen Geist zu entwickeln, Argumente zu verteidigen und Meinungen zu kontrastieren: eine direkte Gleichung zum Erfolg.*

In unserem Programm ist das Lernen kein linearer Prozess, sondern erfolgt in einer Spirale (lernen, verlernen, vergessen und neu lernen). Daher wird jedes dieser Elemente konzentrisch kombiniert.

Die Gesamtnote des TECH-Lernsystems beträgt 8,01 und entspricht den höchsten internationalen Standards.

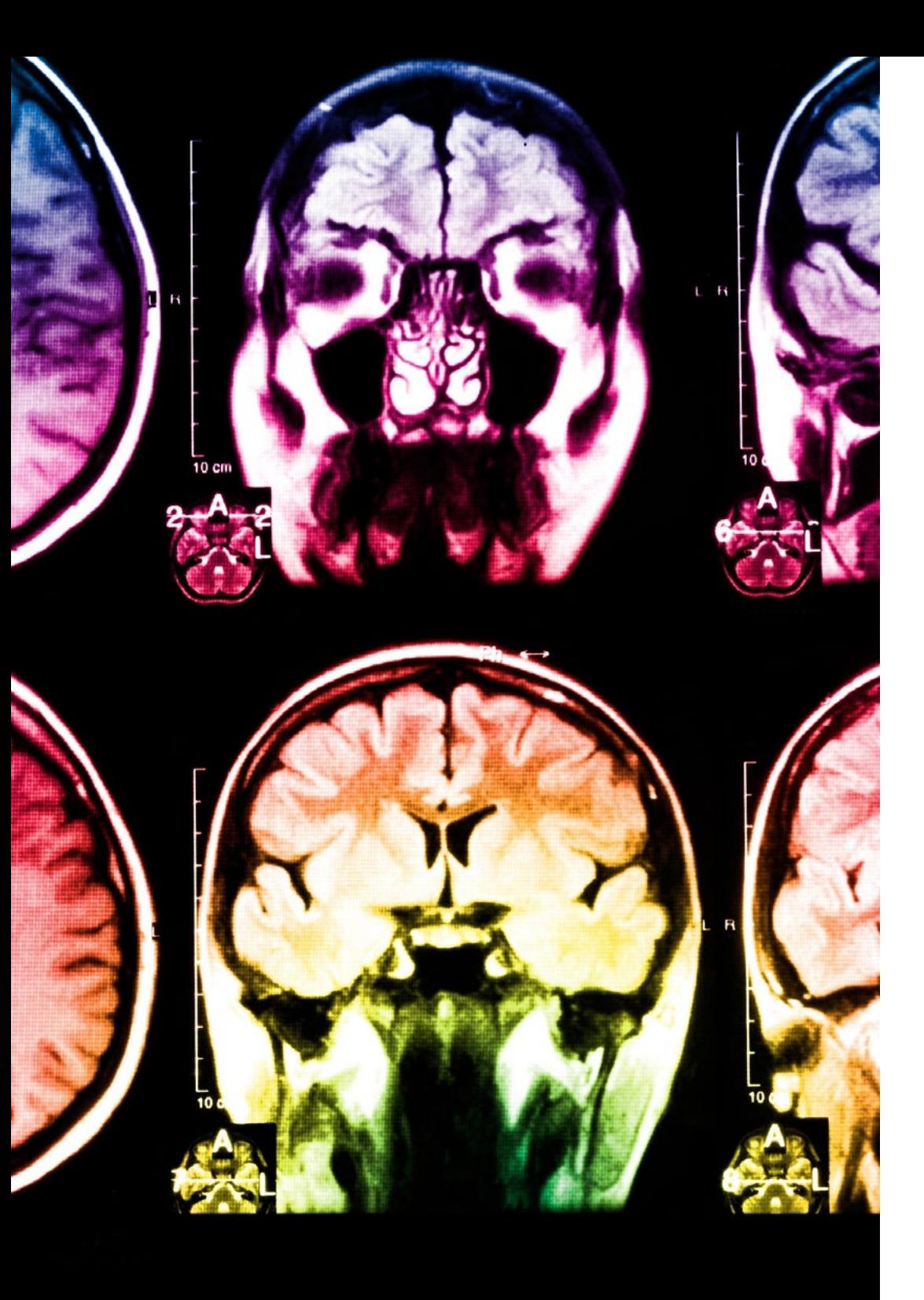

#### tech 44 | Methodik

#### Dieses Programm bietet die besten Lehrmaterialien, die sorgfältig für Fachleute aufbereitet sind:

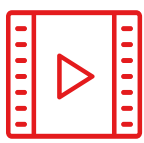

#### **Studienmaterial**

Alle didaktischen Inhalte werden von den Fachleuten, die den Kurs unterrichten werden, speziell für den Kurs erstellt, so dass die didaktische Entwicklung wirklich spezifisch und konkret ist.

**20%**

**15%**

**3%**

**15%**

Diese Inhalte werden dann auf das audiovisuelle Format angewendet, um die TECH-Online-Arbeitsmethode zu schaffen. Und das alles mit den neuesten Techniken, die dem Studenten qualitativ hochwertige Stücke aus jedem einzelnen Material zur Verfügung stellen.

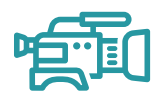

#### **Chirurgische Techniken und Verfahren auf Video**

TECH bringt den Studenten die neuesten Techniken, die neuesten pädagogischen Fortschritte und die modernsten medizinischen Verfahren näher. All dies in der ersten Person, mit äußerster Strenge, erklärt und detailliert, um zur Assimilierung und zum Verständnis des Studierenden beizutragen. Und das Beste ist, dass Sie ihn so oft anschauen können, wie Sie wollen.

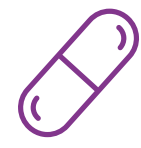

#### **Interaktive Zusammenfassungen**

Das TECH-Team präsentiert die Inhalte auf attraktive und dynamische Weise in multimedialen Pillen, die Audios, Videos, Bilder, Diagramme und konzeptionelle Karten enthalten, um das Wissen zu vertiefen.

Dieses einzigartige Bildungssystem für die Präsentation multimedialer Inhalte wurde von Microsoft als "europäische Erfolgsgeschichte" ausgezeichnet.

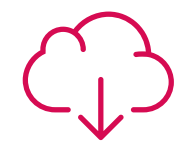

#### **Weitere Lektüren**

Aktuelle Artikel, Konsensdokumente und internationale Leitfäden, u.a. In der virtuellen Bibliothek von TECH haben die Studenten Zugang zu allem, was sie für ihre Ausbildung benötigen.

#### Methodik | 45 tech

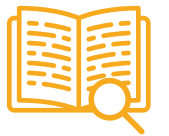

#### **Von Experten geleitete und von Fachleuten durchgeführte Fallstudien**

Effektives Lernen muss notwendigerweise kontextabhängig sein. Aus diesem Grund stellt TECH die Entwicklung von realen Fällen vor, in denen der Experte den Studierenden durch die Entwicklung der Aufmerksamkeit und die Lösung verschiedener Situationen führt: ein klarer und direkter Weg, um den höchsten Grad an Verständnis zu erreichen.

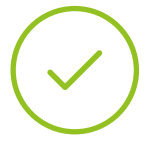

#### **Prüfung und Nachprüfung**

Die Kenntnisse der Studenten werden während des gesamten Programms regelmäßig durch Bewertungs- und Selbsteinschätzungsaktivitäten und -übungen beurteilt und neu bewertet, so dass die Studenten überprüfen können, wie sie ihre Ziele erreichen.

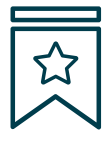

#### **Meisterklassen**

Es gibt wissenschaftliche Belege für den Nutzen der Beobachtung durch Dritte: Lernen von einem Experten stärkt das Wissen und die Erinnerung und schafft Vertrauen für künftige schwierige Entscheidungen.

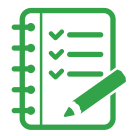

#### **Leitfäden für Schnellmaßnahmen**

TECH bietet die wichtigsten Inhalte des Kurses in Form von Arbeitsblättern oder Kurzanleitungen an. Ein synthetischer, praktischer und effektiver Weg, um den Studierenden zu helfen, in ihrem Lernen voranzukommen.

**3% 3%**

**7%**

**17%**

**20%**

## <span id="page-45-0"></span>Qualifizierung 07

Der Privater Masterstudiengang in Präzisionsonkologie: Genomik und Big Data garantiert neben der strengsten und aktuellsten Ausbildung auch den Zugang zu einem von der TECH Technologischen Universität ausgestellten Diplom.

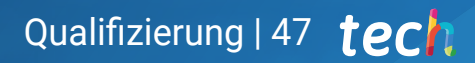

*Schließen Sie dieses Programm erfolgreich ab und erhalten Sie Ihren Universitätsabschluss ohne lästige Reisen oder Formalitäten"*

#### 48 | Qualifizierung

Dieser Privater Masterstudiengang in Präzisionsonkologie: Genomik und Big Data enthält das vollständigste und aktuellste Programm auf dem Markt.

Sobald der Student die Prüfungen bestanden hat, erhält er/sie per Post\* mit Empfangsbestätigung das entsprechende Diplom, ausgestellt von der TECH Technologischen Universität.

Das von TECH Technologische Universität ausgestellte Diplom drückt die erworbene Qualifikation aus und entspricht den Anforderungen, die in der Regel von Stellenbörsen, Auswahlprüfungen und Berufsbildungsausschüssen verlangt werden.

Titel: Privater Masterstudiengang in Präzisionsonkologie: Genomik und Big Data Anzahl der offiziellen Arbeitsstunden: 1.500 Std.

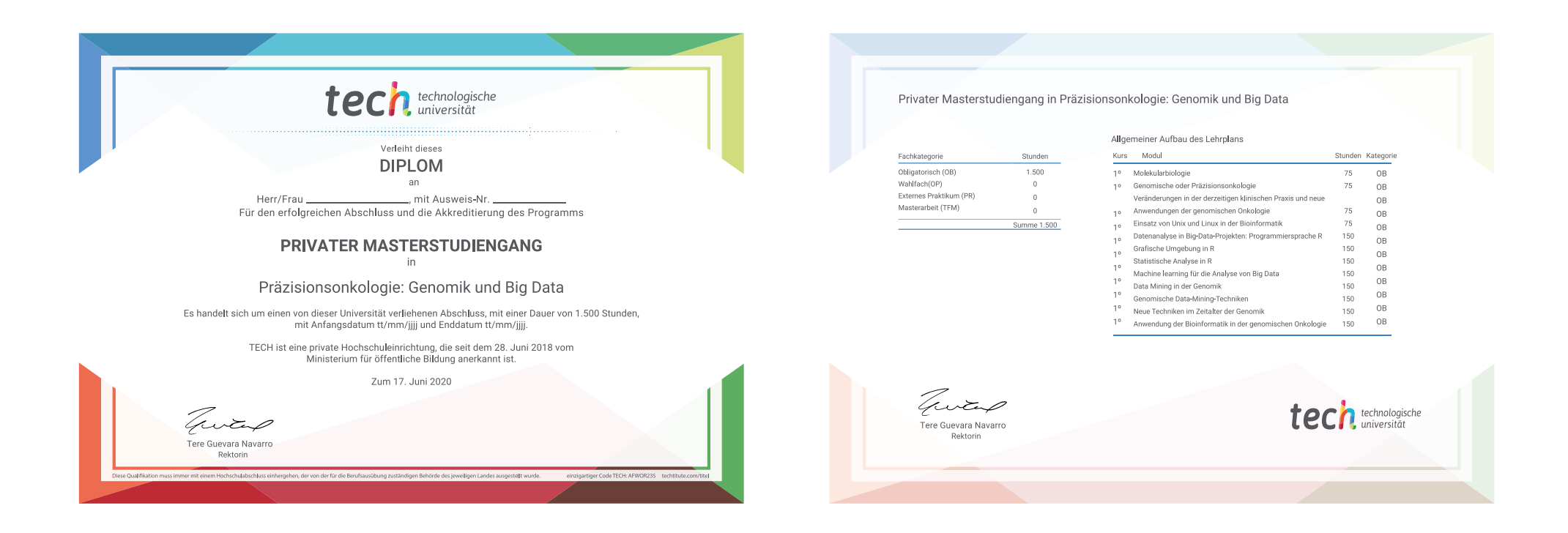

\*Haager Apostille. Für den Fall, dass der Student die Haager Apostille für sein Papierdiplom beantragt, wird TECH EDUCATION die notwendigen Vorkehrungen treffen, um diese gegen eine zusätzliche Gebühr zu beschaffen.

technologische Privater Masterstudiengang Präzisionsonkologie: Genomik und Big Data » Modalität: online » Dauer: 12 Monate » Qualifizierung: TECH Technologische Universität » Aufwand: 16 Std./Woche » Zeitplan: in Ihrem eigenen Tempo » Prüfungen: online

Privater Masterstudiengang Präzisionsonkologie: Genomik und Big Data

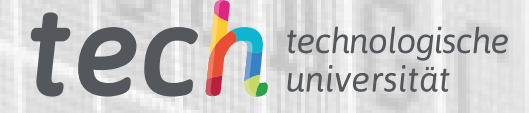